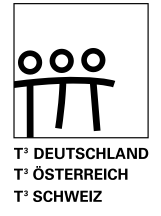

# T<sup>3</sup>-PHYSIK Sensorgestützte Experimente zum Elektromagnetismus

Jürgen Enders, Frank-Gerd Ueckert, Rolf Peiffer, Mirco Tewes

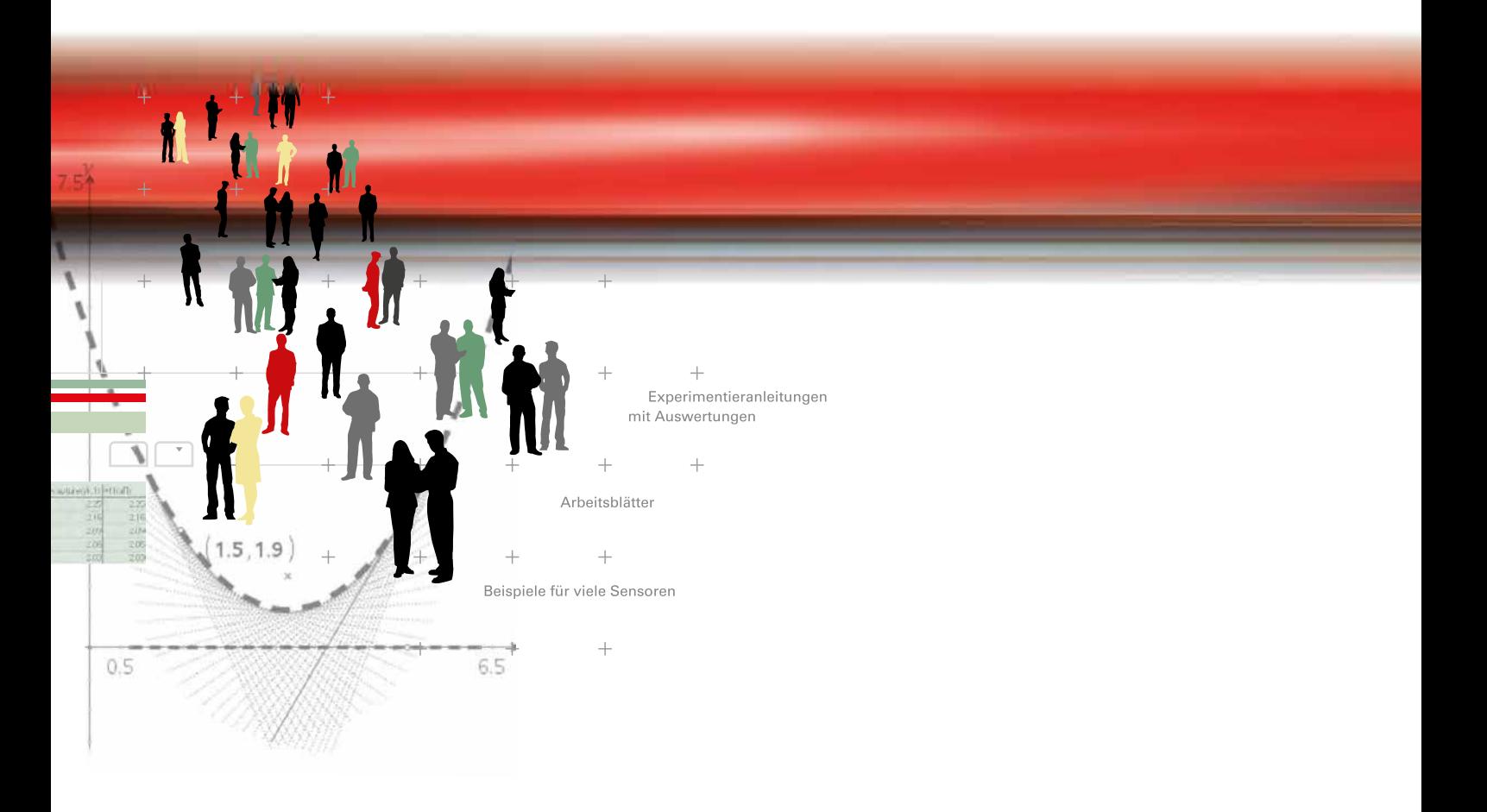

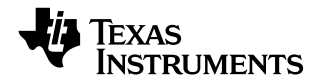

Autoren: Jürgen Enders, Frank-Gerd Ueckert, Rolf Peiffer, Mirco Tewes

Dieses und weiteres Material steht Ihnen zum pdf-Download bereit: www.ti-unterrichtsmaterialien.net Gedruckte Exemplare erhalten Sie über den Webshop: www.ti-activities-shop.net

#### © 2016 T3

Dieses Werk wurde in der Absicht erarbeitet, Lehrerinnen und Lehrern geeignete Materialien für den Unterricht an die Hand zu geben. Die Anfertigung einer notwendigen Anzahl von Fotokopien für den Einsatz in der Klasse, einer Lehrerfortbildung oder einem Seminar ist daher gestattet. Hierbei ist auf das Copyright von T3 hinzuweisen. Jede Verwertung in anderen als den genannten oder den gesetzlich zugelassenen Fällen ist ohne schriftliche Genehmigung von T<sup>3</sup> nicht zulässig. Alle verwendeten Marken sind Eigentum ihrer Inhaber.

### **Inhaltsverzeichnis** Seite

# 0. Vorwort 5 1. Die magnetische Flussdichte 6 2. Das Magnetfeld eines stromdurchflossenen Leiters **Calculation Contract Contract Contract Contract Contract Contract Contract Contract Contract Contract Contract Contract Contract Contract Contract Contract Contract Cont** 3. Das Magnetfeld eines Drahtringes (Gesetz von Biot-Savart) 12 4. Untersuchungen an Helmholtz-Spulen 15 a. Axialer Verlauf des Magnetfeldes einer einzelnen Helmholtz-Spule 15 b. Das Magnetfeld eines Spulenpaares 16 5. Die Haltekraft eines Elektromagneten 19 6. Bestimmung der magnetischen Feldkonstanten  $\mu_0$  21 7. Messungen mit Spulen für Schülerübungen 23 a. Axialer Verlauf des Magnetfeldes bei einer kurzen Spule 24 b. Abhängigkeit der Flussdichte vom Strom 26 c. Abhängigkeit der Flussdichte von der Windungszahl  $n$  27 d. Abhängigkeit der Flussdichte von der Spulenlänge landen anderen 28 e. Zusammenfassende Berechnungen und Werte für  $\mu_0$  29 8. Die Hysteresis-Kurve 30 9. Induktion und magnetischer Fluss 33 10. Induktion mit mehreren Spulen 36 aussi in der staat 10. Induktion mit mehreren Spulen 36 11. Selbstinduktion 39 a. Auf- und Abbau des Magnetfeldes 39 b. Hohe Spannungen beim Feldabbau 41 c. Wirkung einer Freilaufdiode oder eines Schutzkondensators 41 12. Versuche zum Fahrraddynamo 44 a. Form der Induktionsspannung auf der antikelnisten auf der antikelnisten auf der antikelnisten auf der antike b. Zusammenhang der Induktionsspannung mit der Drehgeschwindigkeit 45 13. Gedämpfte elektromagnetische Schwingungen 48 a. Messungen an einer gedämpften Schwingung 48 b. Verschiedene Schwingungsformen 50 14. Schwingkreis und Resonanzfrequenz 62 15. Phasenverschiebung an Wechselstromwiderständen 55 16. Hoch- und Tiefpass mit Induktivitäten 16. Hoch- 17 17. Versuche zur Leistung am Transformator **60** 18. Versuche mit einem Drehstromgenerator and and the state of 63 a. Verlauf der Induktionsspannung bei einer einzelnen Induktivität 64 b. Darstellung der Phasen des Drehstromes 64 c. Erzeugung der Gleichspannung aus der Greenstein der Greenstein der Greenstein der Greenstein der Greenstein 19. Literaturhinweise 67

## **0. Vorwort**

Zum Bereich des Elektromagnetismus gibt es viele Versuche, bei denen sich digitale Messwerterfassungssysteme mit Sensoren gut einsetzen lassen. Viele dieser Versuche eignen sich darüber hinaus als Schülerübungen. Die Verwendung von Sensoren ergänzt die klassischen Methoden und kann sie sogar vollständig ersetzen. Da die Datenerfassung von einer Software gesteuert wird, die sich auf einem Taschenrechner oder einem PC befindet, können die Daten komfortabel dargestellt und ausgewertet werden. Viele Versuche lassen sich dadurch schneller durchführen und man erhält wesentlich mehr Daten als mit dem klassischen Vorgehen. Bei Lehrer-Demonstrationsversuchen können die gewonnenen Daten an die Schüler zur weiteren elektronischen Auswertung weitergegeben werden.

Die Versuche verstehen sich vor allem als eine Ideensammlung. Sie beinhalten deshalb auch keine expliziten Arbeitsaufträge und Kopiervorlagen. Die Versuche decken aber das gesamte Gebiet des Elektromagnetismus ab, angefangen mit dem Magnetfeld eines geraden Leiters über Messungen an Luftspulen und über die Induktion bis hin zum elektrischen Schwingkreis und zu Anwendungen des Wechselstromes.

Jeder Versuch ist mit einer knappen Einleitung zum theoretischen Hintergrund versehen, mit einer Aufbauskizze, einer Materialliste, Hinweisen zur Einstellung des Interfaces, zur Durchführung und zur Auswertung. Die Beschreibung der Versuchsdurchführung ist kurz gehalten und beschränkt sich auf das Wesentliche, enthält aber alle wichtigen Tipps zum guten Gelingen. An die Durchführung schließt sich ein kurzes Kapitel an, in dem die Auswertung der Daten anhand der im Versuch gewonnenen Musterdaten gezeigt wird. Um eine Verwendung für möglichst viele Messwerterfassungssysteme zu ermöglichen, wurde bis auf wenige Ausnahmen auf eine detaillierte Beschreibung, die genau angibt, welche Tasten wann zu drücken sind, verzichtet.

Als Messwerterfassungssystem wird in den Versuchsbeispielen der TI-Nspire™ CX mit LabCradle verwendet, mit dem auch die Screenshots erzeugt wurden; die Sensoren stammen von der Firma Vernier. Auch wenn sich die Versuche in Durchführung und Auswertung an diesem System orientieren, lassen sie sich auch auf andere Messwerterfassungssysteme übertragen. Die übrigen verwendeten Geräte und Hilfsmittel dürften sich in nahezu jeder Physiksammlung finden oder einfach herstellen lassen. Als Sensoren werden ein Kraftsensor, ein Magnetfeldsensor, ein Stromsensor und Spannungssensoren verwendet.

Die Versuche wurden im Rahmen der Tagungen der T<sup>3</sup>-Fachgruppe Physik entwickelt und erprobt. Unter der Adresse "www.ti-unterrichtsmaterialien.net" ist eine kostenfreie elektronische Version der einzelnen Versuche abrufbar.

Jürgen Enders Mitglied der T<sup>3</sup>-Fachgruppe Physik

## **1. Die magnetische Flussdichte**

Die magnetische Flussdichte lässt sich über die Kraftwirkung auf einen geraden, stromdurchflossenen Leiter als  $B = \frac{F}{I\cdot l}$  definieren. Es ist also  $F \sim I$  und  $F \sim l$ .

Will man diese Proportionalitäten im Experiment an einem Stück Leiter der Länge *l* zeigen, so muss man sehr kleine Kräfte messen. Oft wird in diesem Zusammenhang eine Stromwaage genutzt, die an dem Ende, wo sich der Leiter befindet, von einer empfindlichen Federwaage gehalten wird. Der Leiter selbst taucht in ein kräftiges, homogenes Magnetfeld ein. Schaltet man den Strom durch den Leiter ein, so wird er durch die Lorentzkraft in das Magnetfeld gezogen, wodurch die Federwaage gedehnt wird. Jetzt muss man sie neu justieren, bis sich die Waage wieder in ihrem ursprünglichen waagerechten Zustand befindet; erst dann kann man die Kraft ablesen. Dieser Vorgang muss bei allen Messungen wiederholt werden.

Der Ablauf lässt sich mit einem Stromsensor und einem Kraftsensor erheblich vereinfachen und in seinem Verlauf automatisieren, da der Kraftsensor nicht gedehnt wird und somit das Neujustieren entfällt. Das Gewicht des Drahtrahmens ist unerheblich und er kann auch für die kurze Dauer einer Messung mit einem wesentlich höheren Strom (im Beispiel bis 10 A) belastet werden als im herkömmlichen Aufbau.

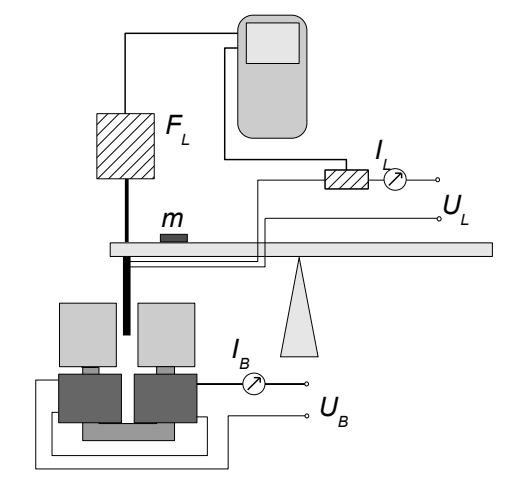

# **Aufbau:**

*Felderzeugung*:

U-Kern mit je 2 Spulen zu 250 Windungen und sehr breiten Polschuhen Gleichstromquelle  $I_B$  = 5 A (Amperemeter zur Kontrolle)

## *Lorentzkraft*:

Stromwaage mit verschieden langen Leitern bzw. entsprechende Drahtrahmen (im Beispiel  $5 - 7.5 - 10$  cm)

Zweibereichs-Kraftsensor für F<sub>L</sub> im Bereich 10 N (Eingang 1) Stromwaage (mit einer starren Verbindung (Metallhaken) am Kraftsensor befestigt) kleine Masse (m < 50 g) zur Vorspannung der starren Verbindung Gleichstromquelle *IL* bis 10 A regelbar (Amperemeter zur Kontrolle) Stromsensor für *IL* (in Serie mit dem Amperemeter) (Eingang 2)

## *Einstellungen:*

Messrate: 20 Messungen pro Sekunde Messdauer: 2 s Alle Sensoren auf Null setzen

## *Durchführung:*

Spulenstrom  $I_B$  = 5 A einschalten.

Sensoren kontrollieren (*F<sub>L</sub>* ≈ 0 N beachten, evtl. noch einmal korrigieren).

Leiterspannung U<sub>l</sub> einschalten.

Messung am Handheld starten und Strom *IL* während der Messdauer von 2 s gleichmäßig von 0 A auf 10 A hochregeln.

Strom sofort wieder herunterregeln, um den Leiter nicht zu sehr zu belasten.

Messung abspeichern und eine neue Messung mit einer anderen Leiterlänge starten.

Man erhält eine Darstellung wie in Bild 1.1 ("Aktuell" ist der Strom *I*).

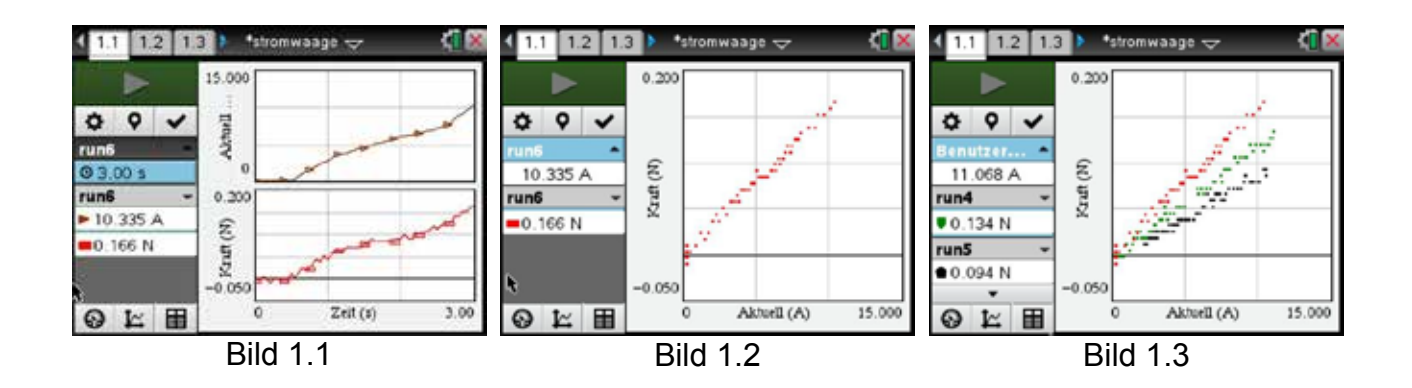

## **Auswertung:**

- 1. Lässt man sich wie in Bild 1.2 die einzelnen Messpunkte darstellen, so sieht man, dass der Kraftsensor bei dieser Messung an seine Grenzen stößt, denn man erkennt sehr deutlich eine Stufung der Messwerte sowie eine starke Streuung. Die Lage der Messwerte lässt jedoch sehr gut den proportionalen Zusammenhang für alle Leiterlängen vermuten (Bild 1.3).
- 2. In Bild 1.4 ist die proportionale Regression für eine Messung durchgeführt worden; in Bild 1.5 dann für alle Messungen.

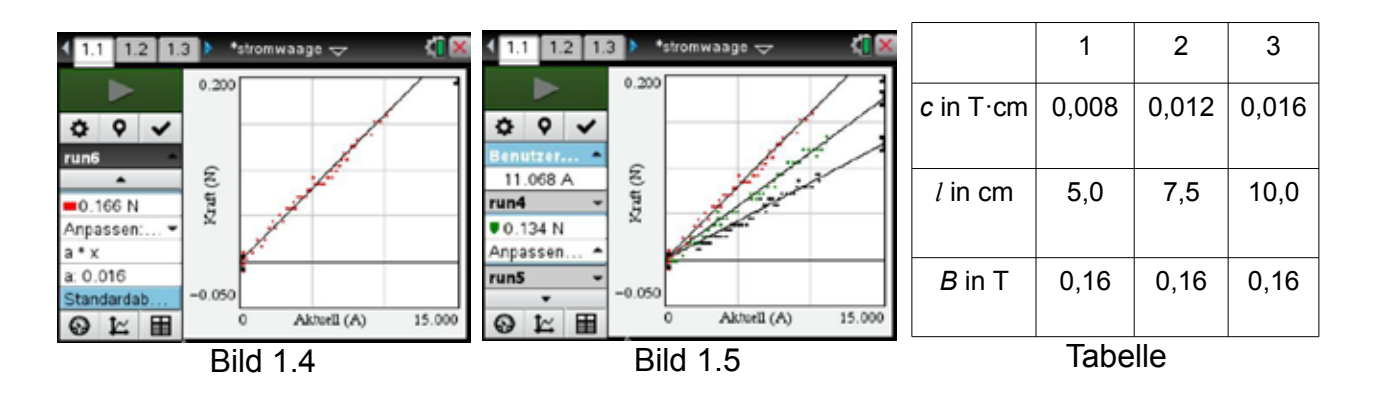

3. Die Graphen der Proportionalitäten sind Geraden mit der Gleichung *F = c·I* mit *c = B·l* . In der Tabelle sind die Flussdichten mit *B = c/l* ausgerechnet worden. In Übereinstimmung mit dem Experiment ergibt sich für *B* bei allen Messungen derselbe Wert, da *B* konstant gehalten wurde.

## **2. Das Magnetfeld eines stromdurchflossenen Leiters**

Für die von einem Strom *I* in einem (eigentlich unendlich langen) Leiter erzeugte Flussdichte im Abstand *r* gilt:

$$
B=\frac{I}{2\pi\varepsilon_0 c^2}\cdot\frac{1}{r}
$$

Bei konstantem Strom ist also  $B \sim \frac{1}{r}$  .

Für die Messung sollte man beachten, dass selbst bei einem Strom von 10 A nur eine kleine Flussdichte erzeugt wird, die von der Umgebung massiv beeinflusst werden kann. **Deshalb darf der Magnetfeldsensor während der Messung nicht mehr bewegt werden.** Außerdem sollten im Aufbau ferromagnetische Materialien nur in einer größeren Entfernung vom Sensor verwendet werden. Als Leiter reicht ein Experimentierkabel, das z.B. von zwei Holzklemmen gehalten wird. Beim verwendeten Sensor befindet sich der eigentliche Sensor ca. 10 mm hinter der Frontabdeckung und parallel zu ihr (Bild unten). Deshalb muss er abgewinkelt werden, damit die kreisförmigen Feldlinien senkrecht auftreffen können. Für die Entfernungsmessung kann man einen einfachen Maßstab oder optional den Ultraschallentfernungssensor verwenden.

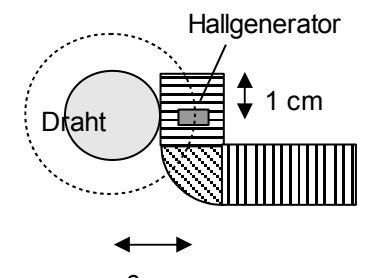

6 mm Lage des Hallgenerators

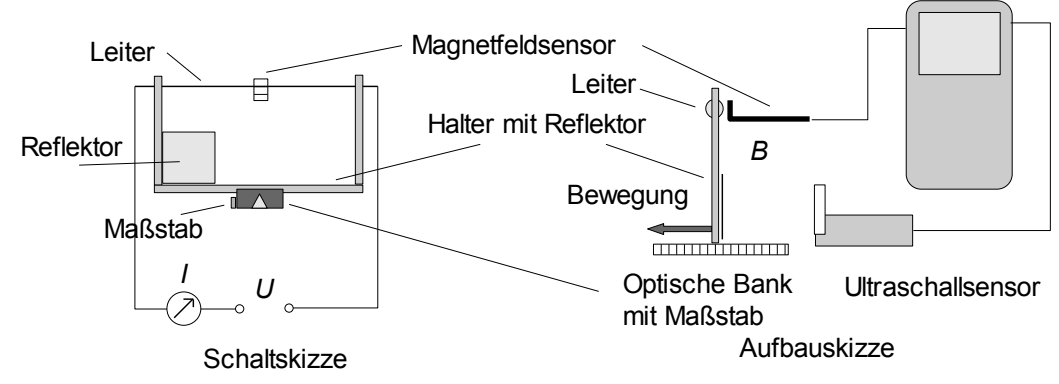

Stromquelle 10 A geglätteter Gleichstrom (ideal: Konstantstromquelle)

Amperemeter (zur Kontrolle)

Magnetfeldsensor Bereich 0,3 mT (Eingang 1), ortsfest an Stativmaterial befestigt Maßstab

Aufbau des Leiters auf optischer Bank, verschiebbar

**Aufbau:**

#### *optional*:

Ultraschallentfernungssensor (digitaler Eingang 1) (befestigt an der Halterung des Magnetfeldsensors)

Reflektorfläche (z. B. Karteikarte) (befestigt am Leiteraufbau)

## **Durchführung:**

#### *Einstellungen:*

Messmodus "Ereignisse mit Eingabe", wenn die Entfernung von Hand eingegeben wird.

Messmodus "Ausgewählte Ereignisse", wenn der Ultraschall-Bewegungssensor verwendet wird (Bild 2.1).

Wegen der deutlichen Streuung der Messwerte bei einer Einzelmessung sollte in jedem Fall über einen längeren Zeitraum mit Mittelwertbildung gemessen werden (s. Beispiel Bild 2.2, Schaltfläche "Durchschnitt über 10 s" anklicken und bei manueller Eingabe als Ereignis Weg s mit der Maßeinheit m eintragen).<sup>1</sup>

### *Durchführung:*

Vor Beginn der Messung alle Sensoren auf Null setzen.

Strom einschalten (*I* = 10 A).

Stromrichtung so einstellen, dass positive Flussdichten gemessen werden.

Leiter ganz dicht an den Sensor heranführen, ohne den Leiter zu berühren. Dann den Leiter in Schritten zu 3 bis 4 mm verschieben und jeweils eine Messung durchführen.

Stromstärke immer wieder kontrollieren.

Bei Verwendung des Ultraschallsensors ergibt sich eine grafische Darstellung wie in Bild 2.3.

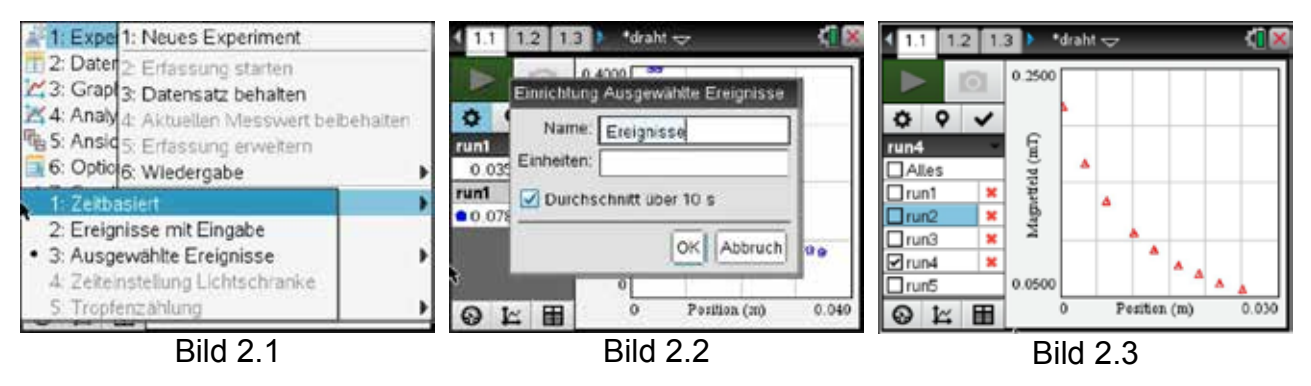

<sup>1</sup> TI-NspireTMCX mit LabCradle: Die Messreihe wird gestartet durch den grünen Startbutton ► und auch dort beendet (roter Stoppbutton ■); ein einzelner Messwert wird durch den rechten Photo-Button ◙ aufgenommen.

- 1. Die Daten an die Tabellenkalkulation senden und darin die Positionsdaten korrigieren, denn der Drahtradius und der Sensorradius (im Beispiel 6 mm) müssen noch hinzugefügt werden.
- 2. Nach Durchführung einer Potenzregression den Regressionsgraphen und die korrigierten Messdaten gemeinsam darstellen (Bild 2.4).
- 3. Die Antiproportionalität wird recht gut bestätigt, ebenso wie der Koeffizient vor *1/r,*  denn er hat bei *I* = 10 A auch rechnerisch den Wert 0,000002 T·m = 0,002 mT·m (Bild 2.4).

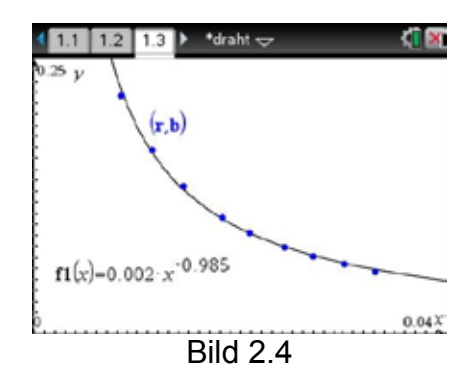

## **3. Das Magnetfeld eines Drahtringes (Gesetz von Biot-Savart)**

In Experimenten werden oft Luftspulen verwendet. Der Drahtring ist die einfachste Form einer Luftspule mit nur einer Windung. Für die von diesem Drahtring erzeugte Flussdichte gilt das Gesetz von Biot-Savart. Die Gleichung für die axiale (*x*-Richtung) Flussdichte eines Drahtringes mit dem Radius *R* lautet

$$
B = \frac{I}{2 \varepsilon_0 c^2} \cdot \frac{R^2}{(\sqrt{R^2 + x^2})^3} \; .
$$

Der Graph dieser Funktion sieht glockenförmig aus und kann gut ausgemessen werden.

Für die Entfernungsmessung kann man einen einfachen Maßstab oder optional den Ultraschallentfernungssensor verwenden. Der Drahtring lässt sich z. B. aus stabilem Kupferdraht selbst herstellen. Man erhält einen besonders guten Kreis, wenn man den Draht um eine Scheibe mit einem zentralen Loch biegt ( z. B. 2 alte CDs nehmen, die man zusammenklebt, wodurch sich gleich eine kleine Führungsnut für den Draht ergibt (Bild rechts)). Der Draht wird mit Klebeband an der Scheibe und mit Kabelbindern am Stiel befestigt. Der Magnetfeldsensor passt gut durch das zentrale Loch, und die Scheibe selbst kann man als Reflektor für den Ultraschallsensor nutzen, denn bei der Messung untersucht man ja die Flussdichte in Richtung der Achse des Drahtringes (Bild unten). Der übrige Aufbau ist wie beim Versuch Magnetfeld des geraden Leiters (s. Kapitel 2). Auch hier gilt,

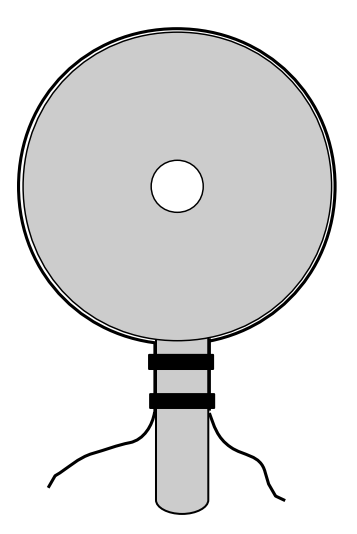

dass ferromagnetische Materialien nur in einer größeren Entfernung vom Sensor verwendet werden sollten. **Der Magnetfeldsensor bleibt wieder ortsfest, nur der Drahtring wird verschoben.**

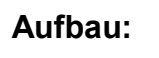

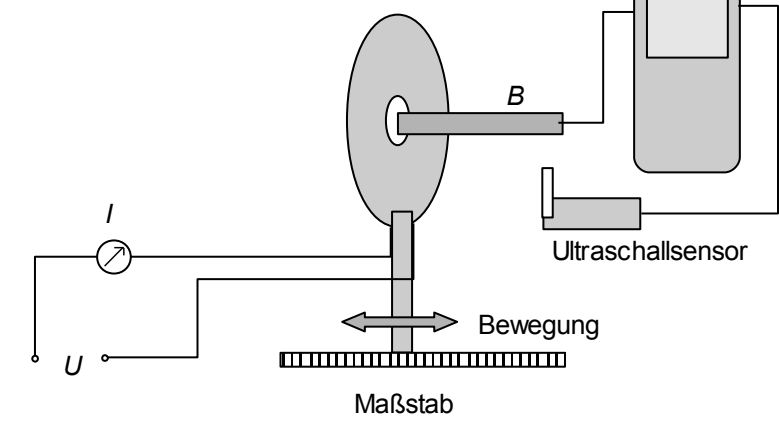

Stromquelle 10 A geglätteter Gleichstrom (ideal: Konstantstromquelle)

Amperemeter (zur Kontrolle)

Magnetfeldsensor Bereich 0,3 mT (Eingang 1), ortsfest an Stativmaterial Maßstab

Aufbau des Drahtringes auf optischer Bank, verschiebbar

#### *optional*:

Ultraschallentfernungssensor (digitaler Eingang 1) (befestigt an der Halterung des Magnetfeldsensors)

Reflektorfläche (z. B. CD) (befestigt am Leiteraufbau)

## **Durchführung:**

#### *Einstellungen:*

Messmodus "Ereignisse mit Eingabe", wenn die Entfernung von Hand eingegeben wird.

Messmodus "Ausgewählte Ereignisse", wenn der Ultraschall-Bewegungssensor verwendet wird.

Wegen der deutlichen Streuung der Messwerte bei einer Einzelmessung sollte in jedem Fall über einen längeren Zeitraum mit Mittelwertbildung gemessen werden (Bilder und weitere Hinweise s. Kapitel 2).

## *Durchführung:*

Strom einschalten (*I* = 10 A).

Stromrichtung so einstellen, dass positive Flussdichten angezeigt werden.

Drahtring so lange verschieben, bis die maximale Flussdichte angezeigt wird.

Jetzt die Stromquelle ausschalten und alle Sensoren auf Null setzen.

Magnetfeldsensor möglichst weit durch das Loch schieben.

Strom (*I* = 10 A) wieder einschalten und erste Messung durchführen.

Magnetfeldsensor nun zurückziehen und im Abstand von ca. 1 cm weitere Messungen vornehmen.

Stromstärke immer wieder kontrollieren.

Bei Verwendung des Ultraschallsensors ergibt sich eine grafische Darstellung wie in Bild 3.1.

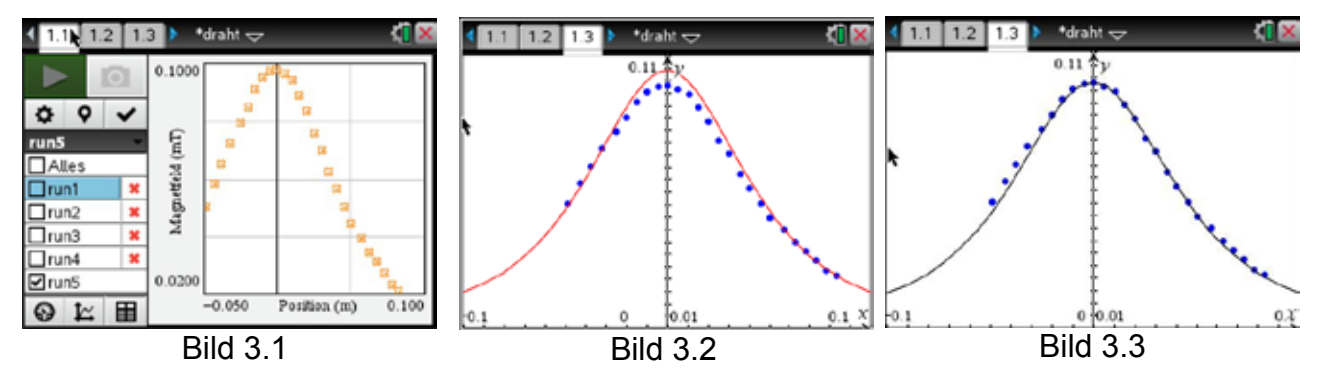

- 1. Daten an die Tabellenkalkulation übergeben und darstellen lassen. Für eine weitere Auswertung sollte man die Messwerte gleich von mT in T umrechnen.
- 2. Beim Drahtring aus dem Messbeispiel ist *R* = 0,061 m. Damit ist *B* = 2π·10 **-6**·0,061²·(0,061²+*x*²) **-3/2**T und man erhält die Darstellung in Bild 3.2 mit einer deutlichen Abweichung der gemessenen von der berechneten Darstellung, obwohl die grundsätzliche Übereinstimmung gut zu erkennen ist.
- 3. Eine mögliche Erklärung könnte darin bestehen, dass der Kreisring nicht vollständig ist. Wegen der Befestigung am Haltestab und der Zu- und Ableitung fehlen ca. 2 cm des Kreisumfanges von rund 38 cm; das sind etwa 5 %. Diese 5 % fehlen der gemessenen Flussdichte. Reduziert man den Graphen der berechneten Flussdichte auf 95 %, so ergibt sich eine sehr gute Übereinstimmung (Bild 3.3).

### **4. Untersuchungen an Helmholtz-Spulen**

Mit einem Paar Helmholtz-Spulen werden üblicherweise Versuche zur Ablenkung von Elektronen in einem Magnetfeld durchgeführt. Dabei geht man davon aus, dass das Magnetfeld zwischen diesen Spulen homogen ist. Mit den folgenden Versuchen soll diese Annahme näher untersucht werden. Dazu werden das Magnetfeld einer einzelnen Spule axial und das eines Spulenpaares axial und radial ausgemessen.

Da für die einzelnen Versuche nur eine relativ kurze Zeit benötigt wird, können die Spulen auch mit einem höheren als dem empfohlenen Strom betrieben werden.

### **a. Axialer Verlauf des Magnetfeldes einer einzelnen Helmholtz-Spule**

#### **Aufbau:**

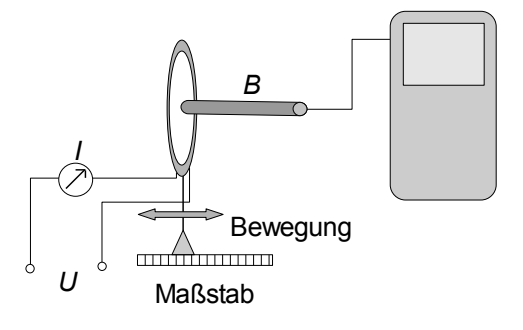

Aufbauskizze

Stromquelle 3 A geglätteter Gleichstrom (ideal: Konstantstromquelle)

Amperemeter zur Kontrolle

Magnetfeldsensor Bereich 6,4 mT (Eingang 1), ortsfest

Maßstab

1 Helmholtz-Spule in Halterung, am Maßstab verschiebbar angeordnet

## **Durchführung**:

*Einstellungen:*

Messmodus "Ereignisse mit Eingabe" (Bild 4.1).

Wegen der deutlichen Streuung der Messwerte bei einer Einzelmessung sollte in jedem Fall über einen längeren Zeitraum mit Mittelwertbildung gemessen werden (Bilder und weitere Hinweise s. Kapitel 2).

Magnetfeldsensor möglichst **genau axial** ausrichten (nachmessen!).

Magnetfeldsensor auf Null setzen.

Strom *I* = 3 A einschalten und während des Versuches konstant halten.

Helmholtz-Spule verschieben, bis das Maximum der Flussdichte gefunden ist. Diese Stellung wird zum Nullpunkt der Ortsmessung.

Maßstab so an der Helmholtz-Spule ausrichten, dass sich ein leicht merkbarer Wert als Nullpunkt ergibt.

Helmholtz-Spule am Maßstab um 100 mm nach links verschieben.

Erste Messung bei *x* = -100 mm aufnehmen; alle weiteren Messungen dann im Abstand von 10 mm.

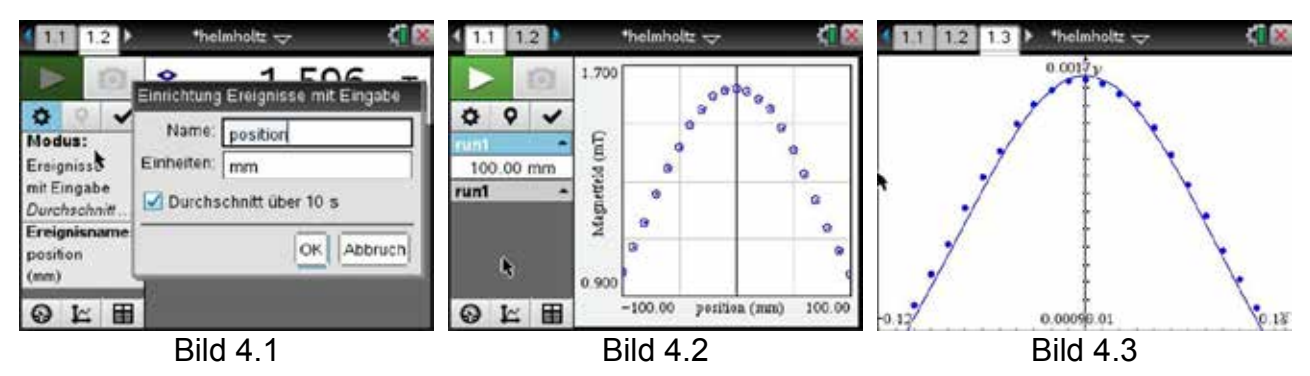

Das Ergebnis ist eine symmetrische Grafik wie in Bild 4.2.

## **Auswertung:**

- 1. Daten in die Tabellenkalkulation übertragen und in m und T umrechnen.
- 2. Ergänzt man die Formel für den Drahtring mit dem Radius *R* um die Windungszahl *n*, so erhält man die Formel für eine einzelne Helmholtz-Spule:

$$
B = \frac{n \cdot I}{2\varepsilon_0 c^2} \cdot \frac{R^2}{\left(\sqrt{R^2 + x^2}\right)^3}
$$

Bei der hier verwendeten Spule sind *n* = 130 und *R* = 0,15 m. Setzt man diese Werte in die Formel ein, so erhält man zusammen mit den Messwerten den Graphen von Bild 4.3 in guter Übereinstimmung mit der Messung.

## **b. Das Magnetfeld eines Spulenpaares**

Um festzustellen, ob es einen homogenen Feldbereich gibt und wie groß er ist, wird das Feld sowohl axial als auch radial ausgemessen. Aufbau und Beschaltung ändern sich gegenüber Versuch a. nicht, nur dass jetzt beide Spulen verwendet werden. Für die radiale Messung muss der Maßstab anders angebaut werden.

#### **Grundsätzlicher Aufbau (Ansicht von oben):**

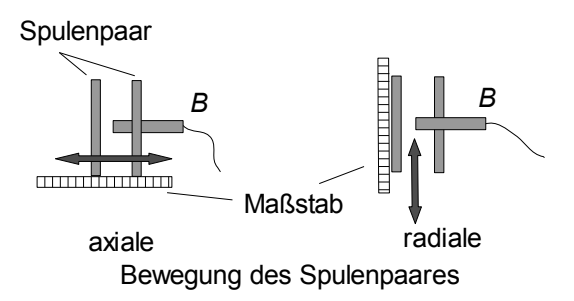

#### **Aufbau axiale Messung:**

Stromquelle 3 A geglätteter Gleichstrom (ideal: Konstantstromquelle)

Amperemeter zur Kontrolle

Magnetfeldsensor Bereich 6,4 mT (Eingang 1), ortsfest

Maßstab

Helmholtz-Spulenpaar in Halterung, am Maßstab verschiebbar angeordnet

### **Durchführung axiale Messung**:

#### *Einstellungen:*

Messmodus "Ereignisse mit Eingabe" (Bild 4.1).

Wegen der deutlichen Streuung der Messwerte bei einer Einzelmessung sollte in jedem Fall über einen längeren Zeitraum mit Mittelwertbildung gemessen werden (Bilder und weitere Hinweise s. Kapitel 2).

#### *Durchführung:*

Den Magnetfeldsensor ohne Verwendung von ferromagnetischem Material so befestigen, dass man ihn möglichst weit durch das Spulenpaar hindurchstecken kann.

Magnetfeldsensor möglichst genau axial ausrichten (nachmessen!).

Magnetfeldsensor auf Null setzen.

Helmholtz-Spulenpaar verschieben, bis der Magnetfeldsensor die Mitte zwischen den beiden Spulen erreicht hat. Diese Stellung wird zum Nullpunkt der Ortsmessung. Genaue Lage des Sensors im Sensorgehäuse beachten (s. Kapitel 2).

Maßstab so an den Helmholtz-Spulen ausrichten, dass sich ein leicht merkbarer Wert als Nullpunkt ergibt.

Helmholtz-Spulenpaar axial so weit wie möglich (etwa 30 cm) nach links verschieben.

Stromquelle *I* = 3 A einschalten.

Erste Messung durchführen.

Alle weiteren Messungen im Abstand von 20 mm vornehmen.

Ergebnis ist eine symmetrische Grafik wie in Bild 4.4.

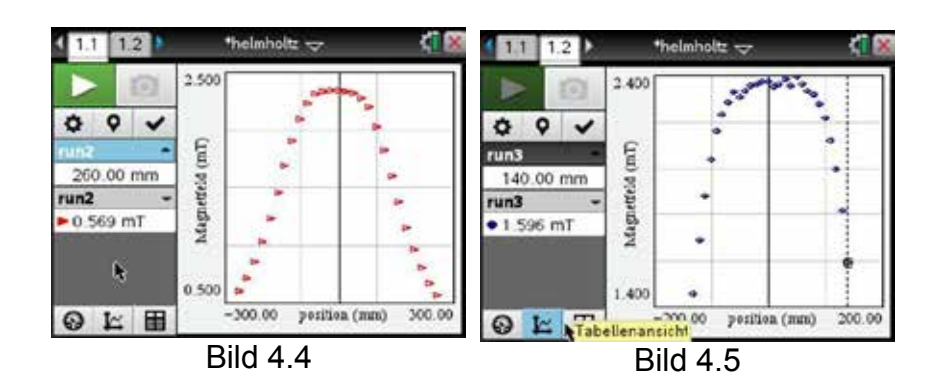

## **Aufbau radiale Messung:**

wie bei der axialen Messung, nur mit anders angeordnetem Maßstab

### **Durchführung radiale Messung**:

*Einstellungen:* s. axiale Messung

#### *Durchführung:*

Magnetfeldsensor möglichst genau mittig und axial ausrichten (nachmessen!), dabei die Lage des eigentlichen Sensors im Sensorgehäuse beachten (s. Kapitel 2). Diese Stellung wird zum Nullpunkt der Ortsmessung.

Magnetfeldsensor auf Null setzen.

Maßstab so an den Helmholtz-Spulen ausrichten, dass sich ein leicht merkbarer Wert als Nullpunkt ergibt.

Helmholtz-Spulenpaar radial so weit wie möglich verschieben; im Beispiel waren 13 cm möglich.

Stromquelle *I* = 3 A einschalten.

Erste Messung durchführen.

Alle weiteren Messungen im Abstand von 15 mm vornehmen.

Ergebnis ist eine symmetrische Grafik wie in Bild 4.5.

#### **Auswertung:**

Bei dem verwendeten Spulenpaar haben die Spulen einen Abstand von 15 cm. In diesem Bereich (also axial) ist zu den Rändern hin ein leichter Abfall der Flussdichte von weniger als 5 % festzustellen, in einem Kernbereich von 10 cm ist dieser Abfall noch deutlich geringer. Für den radialen Verlauf lässt sich eine ähnliche Aussage machen. Nutzt man wie beim Fadenstrahlrohr diesen Bereich, so kann man hier zu Recht von einem homogenen Magnetfeld sprechen.

## **5. Die Haltekraft eines Elektromagneten**

Magnete können auf ferromagnetische Stoffe erhebliche Kräfte ausüben. Ein Beispiel dafür sind die Neodym-Magnete, von denen schon kleinere Exemplare die Gewichtskraft von Erwachsenen halten können und die mit der ausdrücklichen Warnung versehen sind, sie nirgendwo anzubringen, da man sie sonst nicht zerstörungsfrei wieder entfernen kann. Ein weiteres Beispiel ist der Elektromagnet mit U-Kern und aufgelegtem Joch, das man nicht mehr entfernen kann, solange ein Strom fließt.

Andererseits nehmen diese Kräfte mit der Entfernung vom Magneten relativ schnell ab. Der Verlauf der Kraft mit der Entfernung vom Magneten soll ausgemessen werden, wobei auf eine Modellierung verzichtet wird.

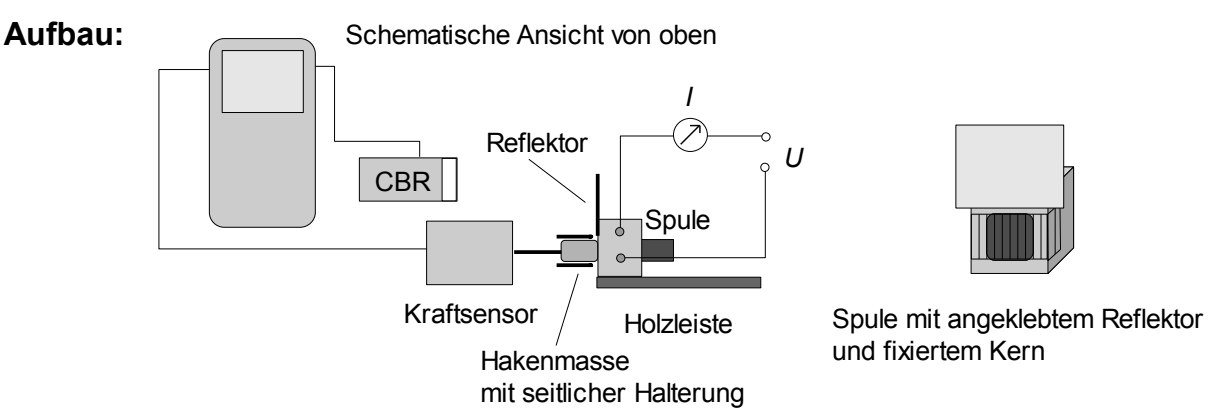

kleine Spule aus Schülerübungsmaterial mit z. B. *n* = 400 Windungen

Eisenkern (Joch des Aufbautransformators)

geregeltes Gleichspannungsnetzteil, ideal: Konstantstromquelle

Amperemeter zur Kontrolle (kann auch schon im Netzteil verbaut sein)

Kraftsensor Bereich 10 N

kleine (z.B. 50 g) mit einem Haken versehene Masse

Ultraschallentfernungssensor

kleine Karteikarte, kurze Holzleiste

#### *Aufbauhinweise:*

- 1. Die kurze Holzleiste wird mit doppelseitigem Klebeband auf dem Tisch befestigt. Sie dient als Kante, an der der Elektromagnet verschoben wird. Der Eisenkern wird in die Spule hineingesteckt und mit etwas Gewebeband so fixiert, dass er bündig mit einer Stirnseite der Spule abschließt (rechtes kleines Bild oben). Die Karteikarte wird mit doppelseitigem Klebeband ebenfalls an der Stirnseite der Spule befestigt.
- 2. Die Hakenmasse wird direkt vor den Eisenkern platziert, sodass sie ihn berührt. Sie muss auf einer passenden Unterlage durch z. B. Streichhölzer seitlich gegen Wegrollen gesichert werden. Sie ist direkt und unter leichter Spannung verbunden mit dem Kraftsensor, der mit Stativmaterial oder einer Schraubzwinge fixiert werden muss. Der Ultraschallentfernungssensor wird auf die Karteikarte ausgerichtet. Der Mindestabstand für eine Messung (im Beispiel 16 cm) ist dabei zu beachten.

## *Einstellungen:*

Messrate: 50 Messungen pro Sekunde Messdauer: 5 s Entfernungssensor auf Null setzen

## *Durchführung:*

Im Beispiel werden 3 Messungen durchgeführt: bei *I* = 2 A, *I* = 1 A, *I* = 0,5 A. Die Messung starten.

Die Spule langsam in 5 s etwa 2 cm an der Holzleiste entlangziehen.

Das Ergebnis ist ein Diagramm wie Bild 5.1.

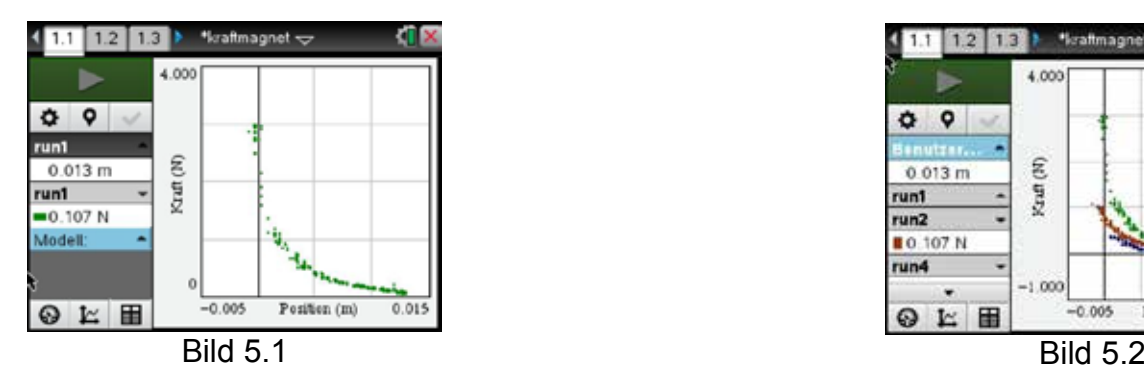

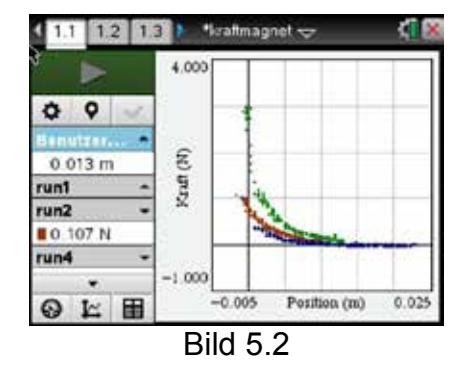

**Auswertung:**

Bild 5.1 zeigt sehr schön den grundsätzlichen Verlauf und die Streuung der Messwerte für *I* = 2 A. In Bild 5.2 sind alle drei Messungen zusammen dargestellt. Vergleicht man ihre Schnittpunkte mit der Hochachse (Kraft), so liegen diese bei etwa 2 N für *I* = 2 A, bei 1 N für 1 A und bei 0,5 N für 0,5 A. Dieser lineare Zusammenhang ist wegen *F ~ I* für eine Luftspule auch bei einer Spule mit Eisenkern zu erwarten, solange der Kern nicht in der Sättigung betrieben wird. Ferner nimmt die Kraft sehr schnell ab (auf weniger als 2 cm Entfernung), was ganz der Erfahrung entspricht.

#### **6. Bestimmung der magnetischen Feldkonstanten**  $μ_0$

In diesem Experiment wird der proportionale Zusammenhang zwischen der magnetischen Flussdichte im Innern einer langen, von Strom durchflossenen Spule und der Stromstärke nachgewiesen. Außerdem ist es möglich, die magnetische Feldkonstante quantitativ abzuschätzen.

Die Bestimmung solcher Konstanten spielt im Unterricht eine wichtige Rolle. Ähnliches gilt für den Nachweis der Zusammenhänge zwischen der magnetischen Flussdichte im Innern einer Spule und der Windungszahl, der Stromstärke bzw. der Länge.

Der hier beschriebene Versuch verbindet Messungen mit analogen Messgeräten und digitalen Messwerterfassungs- und Auswertungssystemen. Er eignet sich daher als Einstiegsversuch zu dieser Thematik, da auch der Versuchsaufbau sehr einfach und übersichtlich gehalten ist.

Optional kann auch zusätzlich ein Stromsensor verwendet werden, wodurch die Eingabe der Stromstärke von Hand entfällt.

**Aufbau:**

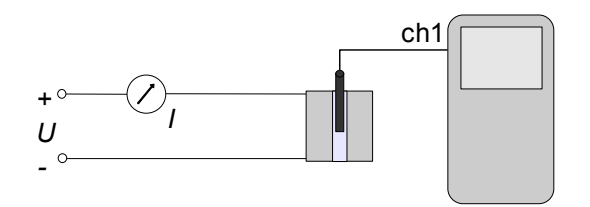

Kleinspannungsnetzteil

Spule mit ca. 1000 Windungen aus Schülerexperimentiersatz

Amperemeter (Drehspulmessgerät)

Magnetfeldsensor Messbereich 6,4 mT (Eingang 1)

*optional:*

Stromsensor (Eingang 2)

#### **Durchführung:**

*Einstellungen:*

Messmodus: Ereignisse mit Eingabe

bei Verwendung des Stromsensors: Ausgewählte Ereignisse

Magnetfeldsensor in die Spule einführen.

Sensor auf Null setzen.

Sensor anschließend nicht mehr bewegen.

Netzteil einschalten.

Spannung erhöhen und in Schritten zu z. B. 20 mA Messungen durchführen.

Stromstärke manuell einfügen (entfällt bei Verwendung eines Stromsensors).

Man erhält eine Darstellung wie in Bild 6.2.

## **Auswertung:**

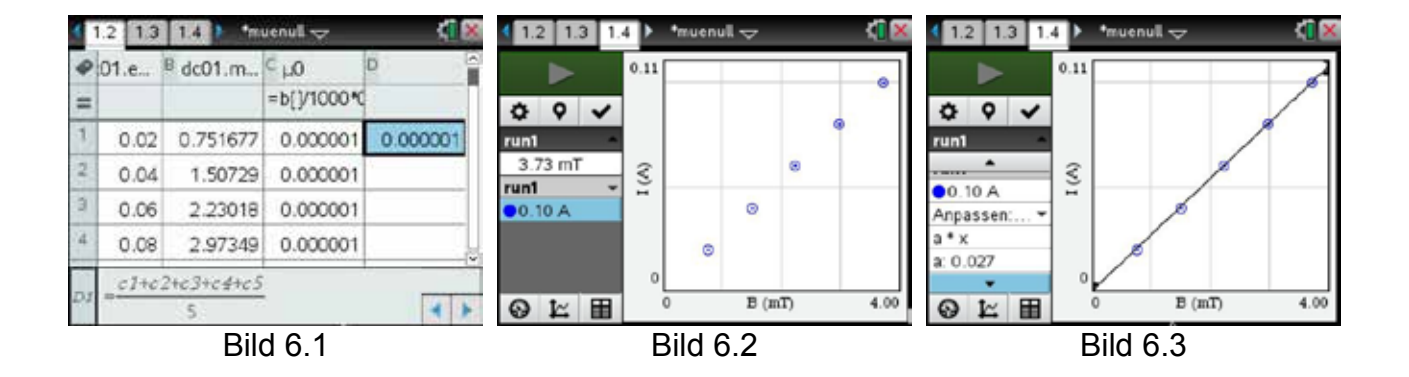

1. Der proportionale Zusammenhang zwischen der Flussdichte und der Stromstärke ist im Bild 6.2 deutlich erkennbar. Zusätzlich wurde in Bild 6.3 noch die (proportionale) Ausgleichsgerade eingezeichnet.

2. Bild 6.1 zeigt in den Tabellenspalten C und D die weiteren Berechnungen.

Es ist ja für eine Luftspule  $B = \mu_0 \cdot \frac{n \cdot l}{l}$ *l*

und damit  $\mu$ 

$$
\mu_0 = \frac{B \cdot l}{n \cdot I}
$$

Die Einzelberechnungen erfolgen in Spalte C. Daraus ergibt sich in Spalte D der Mittelwert zu *μ0* = 1,346 · 10 **-6** Vs/Am, eine Abweichung von weniger als 10 % vom Literaturwert *μ<sup>0</sup>* = 1,257 · 10 **-6** Vs/Am.

## **7. Messungen mit Spulen für Schülerübungen**

Nach dem Gesetz von Bio-Savart errechnet sich die Flussdichte im Zentrum einer kurzen Zylinderspule der Länge *l* mit dem Durchmesser d gemäß der Gleichung

$$
B = \mu_0 \cdot \frac{n \cdot I}{\sqrt{l^2 + d^2}}
$$

Ist *l* » *d*, so erhält man daraus die bekannte Gleichung

$$
B = \mu_0 \cdot \frac{n \cdot I}{l} \quad .
$$

An einer langen Zylinderspule kann man also die drei Proportionalitäten *B ~ I* , *B ~ n* und *B ~ l - 1* zeigen. Für eine Abweichung von weniger als 10 % sollte *l* deutlich größer als 2*d*  sein. Diese Bedingung ist bei den für die Demonstration vorgesehenen großen Zylinderspulen sicher gegeben, nicht aber bei den kürzeren Spulen, die zudem auch nicht zylinderförmig sind. Aber kann man auch mit diesen Spulen, etwa aus einem Aufbautransformator für Schülerübungen, arbeiten? Hier hätte man – im Gegensatz zu den großen Zylinderspulen – mehr Möglichkeiten, auch die Windungszahl *n* und die Spulenlänge *l* zu verändern, und man könnte *μ0* durch eine Schülerübung bestimmen lassen.

Die Experimente gliedern sich in 4 Abschnitte:

- Im Abschnitt a. wird der axiale Verlauf der Flussdichte untersucht, um eine begründete Position des Magnetfeldsensors zu finden und den grundsätzlichen Fehler zu untersuchen.
- Im Abschnitt b. geht es um *B ~ I.*
- Im Abschnitt c. geht es um *B ~ n.*
- Im Abschnitt d. geht es um  $B \sim l^{-1}$ .
- Im Anschluss folgt die Bestimmung von *μ0.*

#### **Aufbau:**

Für alle Versuche gibt es einen *einheitlichen* Aufbau. Dabei wird der Magnetfeldsensor stets ortsfest gelassen. Nur die Luftspulen werden bewegt, um örtliche Schwankungen des Magnetfeldes zu unterbinden.

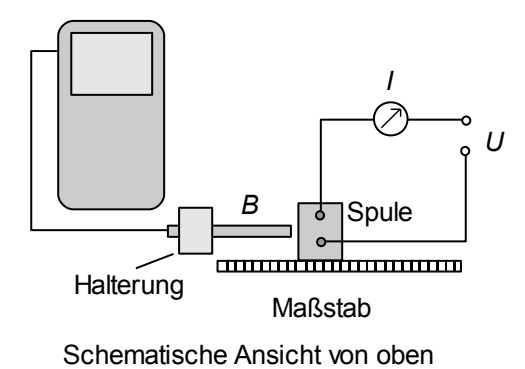

Kleinspannungs-Netzteil, geglättet (ideal: Konstantstromquelle)

Maßstab

Magnetfeldsensor 6,4 mT (Eingang 1)

Luftspulen aus Schülerübungsmaterial

Amperemeter

## *Aufbauhinweise:*

Der Maßstab wird mit dem doppelseitigen Klebeband auf dem Tisch befestigt.

Der Sensor bekommt eine Halterung aus Stativmaterial und wird ebenfalls durch doppelseitiges Klebeband auf dem Tisch befestigt.

Die Luftspule wird am Maßstab angelegt; der Sensor muss dabei so justiert werden, dass er genau mittig durch die Spule gesteckt werden kann.

## **a. Axialer Verlauf des Magnetfeldes bei einer kurzen Spule**

## **Aufbau:**

grundsätzlicher Aufbau Spule mit *n* = 600 Windungen

*Ergänzung bei Verwendung des Ultraschallsensors:*

Reflektor (z. B. kleine Karteikarte) mit doppelseitigem Klebeband an Spule befestigen (Bild rechts).

Ultraschallsensor (digitaler Eingang 1) zur Entfernungsmessung leicht erhöht (ca. 5 cm) auf den Tisch stellen, sodass er den Mindestabstand zum Reflektor nicht unterschreitet.

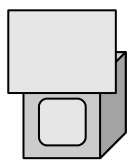

Spule mit angeklebtem Reflektor

## **Durchführung:**

*Einstellungen:*

Messmodus: Ereignisse mit Eingabe (Bild 2.1), wenn die Entfernung (Position in mm) von Hand eingegeben werden soll, sonst Einstellungen wie auf Bild 7.1 bei Verwendung des Ultraschallsensors.

Spule möglichst weit über den Sensor schieben.

Alle Sensoren auf Null setzen.

Stromquelle einschalten (im Beispiel *I* = 0,15 A).

Alle 5 mm eine Messung vornehmen **oder**

bei Verwendung des Ultraschallsensors die Spule langsam am Maßstab entlangziehen. In diesem Fall erhält man eine Grafik wie bei Bild 7.2 (untere Kurve).

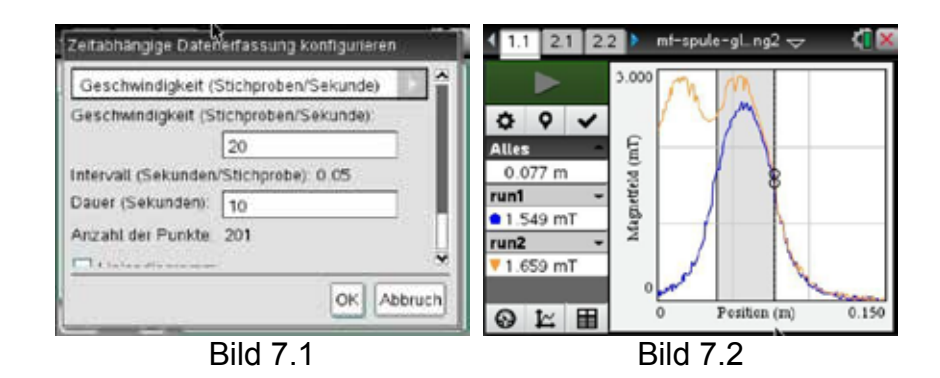

## **Auswertung**:

- 1. Der *grau hinterlegte Bereich* in Bild 7.2 entspricht der Länge der Spule. Es kann also nicht von einem homogenen Feld ausgegangen werden. In einem ca. 5 mm breiten Bereich werden maximal Werte um 2,55 mT erreicht; das sind 88 % des nach der üblichen Formel zu erwartenden Wertes von 2,9 mT.
- 2. Für die praktische Durchführung bedeutet dieses Ergebnis, dass man μ**0** mit einer Genauigkeit von 10-15 % bestimmen kann, wenn sich der Sensor in der Mitte der Spule befindet. Die obere, hellere Kurve zeigt den Verlauf der Flussdichte bei zwei hintereinander geschalteten Spulen und einer anderen Stromstärke. Auch hier wird das Maximum an derselben Stelle in der Spule erreicht, sodass man für spätere Versuche die einmal gefundene Position der Spule beibehalten kann. Deutlich zu erkennen ist der Einbruch der Flussdichte an der Stelle, wo die Spulen aneinanderstoßen.
- 3. Um die Mitte der Spule zu bestimmen, verschiebt man sie langsam und beobachtet die Flussdichte. Ist der Sensor in der Mitte des Bereiches maximaler Flussdichte angekommen, so muss man sich am Maßstab die Position der Spule merken. Das ist notwendig, da man im Laufe der Versuche die Spulen wechseln muss und die genaue Position des Hallgenerators im Sensor nicht markiert ist. Stattdessen kann man nach jedem Wechsel die Spule an dieser Marke ausrichten und ist sich sicher, im Bereich der maximalen Feldstärke zu messen.

### **b. Abhängigkeit der Flussdichte vom Strom** *I*

#### **Aufbau:**

grundsätzlicher Aufbau Spule mit *n* = 600 Windungen *optional*: Stromsensor (Eingang 2) anstelle des Amperemeters

#### **Durchführung:**

#### *Einstellungen:*

Messmodus: Ereignisse mit Eingabe (Bild 7.3), wenn die Stromstärke (Strom in A) von Hand eingegeben werden soll. Sonst Einstellungen wie auf Bild 7.1 bei Verwendung des Stromsensors.

#### *Durchführung:*

Magnetfeldsensor auf Null setzen.

Spule an der Markierung ausrichten.

Stromquelle einschalten und die Stromstärke um *I* = 0,05 A steigern; dabei darauf achten, dass der Messbereich des Magnetfeldsensors (6,4 mT) nicht überschritten wird<sup>2</sup>

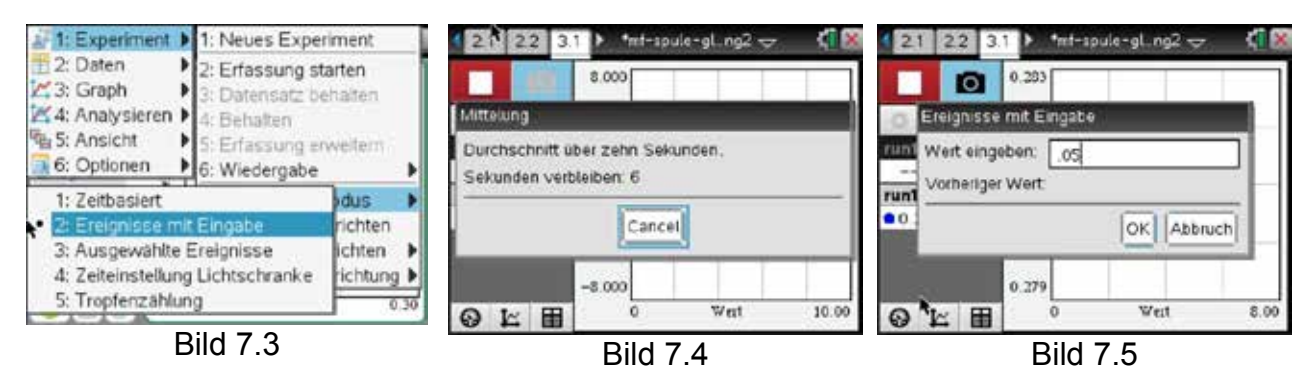

<sup>&</sup>lt;sup>2</sup>TI-Nspire<sup>™</sup>CX mit LabCradle: Die Messreihe wird gestartet durch den grünen Startbutton ▶ und auch dort beendet (roter Stoppbutton ■); ein einzelner Messwert wird durch den rechten Photo-Button ◙ aufgenommen. Ein Countdown läuft (Bild 7.4) und am Ende wird man aufgefordert, den externen Wert einzugeben (Bild 7.5). Nach der Bestätigung mit "ok" kann eine neue Messung gemacht werden. Während der ganzen Messung wird der Messwert als vertikal bewegter Punkt mit angezeigt. Soll die Messreihe gespeichert werden, so beendet man sie durch Drücken des Stopp-Buttons und drückt anschließend den rechten Knopf mit dem Hakensymbol in der Reihe darunter. Automatisch wird dann ein neuer "run" angelegt.

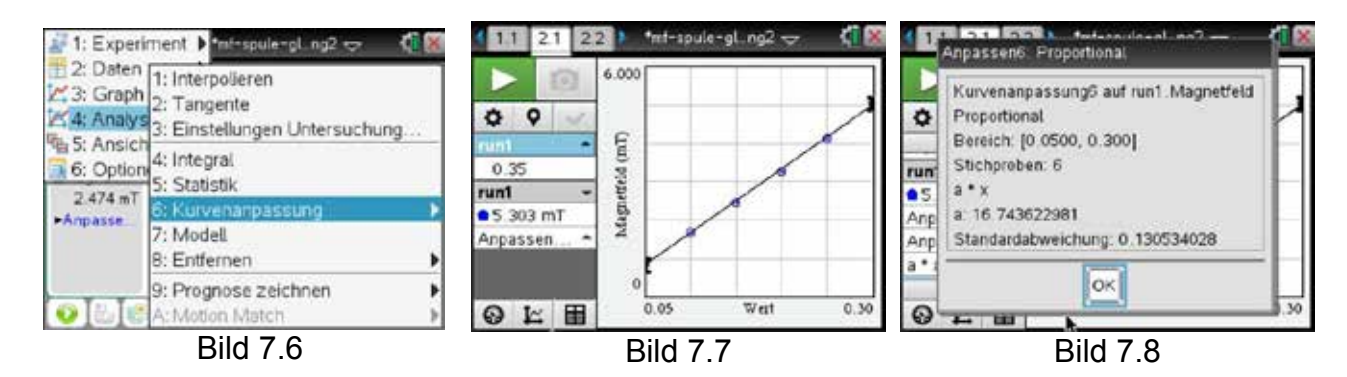

- 1. Es wird ein proportionaler Zusammenhang erwartet. Das Bild 7.6 zeigt das Menü für die anschließende grafische Auswertung, wobei hier proportional gewählt werden muss.
- 2. Bild 7.7 zeigt die Messwerte und die ermittelte Proportionalität, Bild 7.8 den Proportionalitätsfaktor. Es ist *a = B/I* = 16,74 mT/A.

#### **c. Abhängigkeit der Flussdichte von der Windungszahl** *n*

#### **Aufbau:**

grundsätzlicher Aufbau; zusätzlich:

Spulen mit verschiedenen Windungszahlen, aber gleicher Länge (im Beispiel ließen sich mit 2 Spulen mit Mittenanzapfung 5 Windungszahlen realisieren (*n* = 200 – 400 – 600 – 800 – 1200 Windungen)

## **Durchführung:**

*Einstellungen:*

Messmodus: Ereignisse mit Eingabe (Bild 4.1) Windungszahl *n* von Hand eingeben

#### *Durchführung:*

Die Spulen werden nach und nach ausgetauscht, an der Markierung ausgerichtet und es wird eine Messung der Flussdichte ausgeführt.

Stromstärke einheitlich *I* = 0,15 A (Obergrenze von 6,4 mT beim Magnetfeldsensor beachten).

Ablauf der Messung wie unter a. beschrieben.

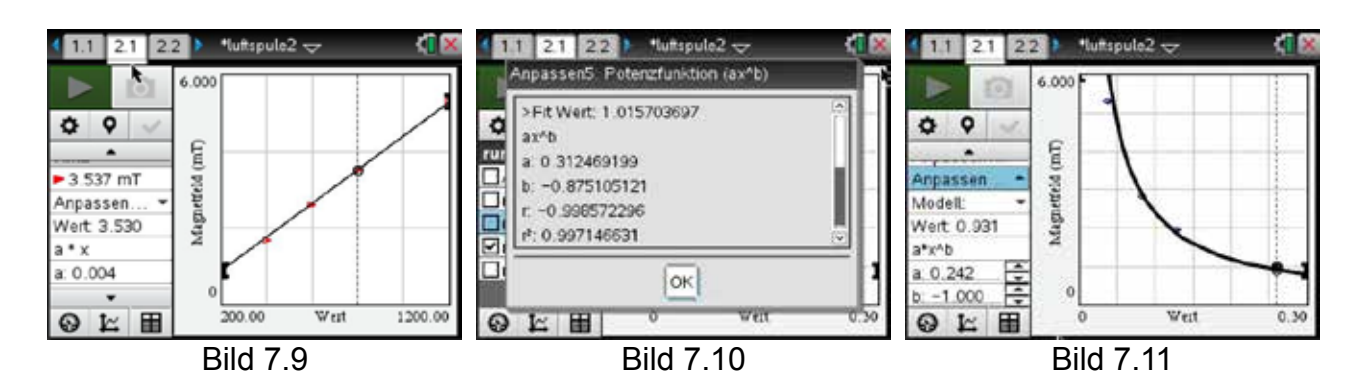

Es wird ein proportionaler Zusammenhang erwartet.

Bild 7.9 zeigt die Messwerte und die ermittelte Proportionalität. Der genauere Wert für den Proportionalitätsfaktor ist *a = B/n* ≈ 0,0044 mT.

## **d. Abhängigkeit der Flussdichte von der Spulenlänge** *l*

## **Aufbau:**

grundsätzlicher Aufbau; zusätzlich:

Aneinanderreihung verschiedener Spulen; im Beispiel ergeben die Spulenkombinationen 1x1200, 2x600, 3x400 und 6x200 die vier Längen *l* = 0,038 – 0,078 – 0,128 – 0,258 m bei *einheitlicher(!)* Windungszahl *n* = 1200

## **Durchführung:**

*Einstellungen:*

Messmodus: Ereignisse mit Eingabe (Bild 4.1) Spulenlänge *l* von Hand eingeben

## *Durchführung:*

Die Spulenkombinationen werden nach und nach aufgebaut und die erste Spule wird jeweils an der Markierung ausgerichtet.

Stromstärke einheitlich *I* = 0,15 A (Obergrenze von 6,4 mT beim Magnetfeldsensor beachten).

Ablauf der Messung wie unter a. beschrieben.

- 1. Es wird eine Antiproportionalität erwartet, aber die Regression (Bild 7.10) liefert einen schlechten Wert für den Exponenten.
- 2. Eine Regression mit dem *Modell a x<sup>b</sup>* und festem *b* = -1 ist durchaus überzeugend (Bild 7.11); es ist a = *B·l* = 0,242 mT·m.

## **e. Zusammenfassende Berechnungen und Werte für**  $μ$

In der Tabelle sind die Daten für die einzelnen Versuche noch einmal zusammengestellt (a ist der jeweilige Proportionalitätsfaktor). Die magnetische Feldkonstante wurde für jeden Versuch berechnet mit der Gleichung

$$
\mu_0 = \frac{B \cdot l}{n \cdot I}
$$

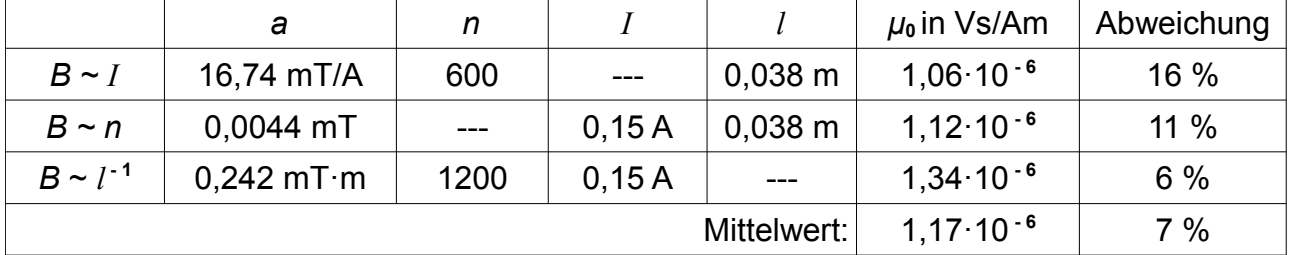

Die ermittelten Werte für *μ0* weichen unterschiedlich stark vom Literaturwert ab. Bildet man den Mittelwert, so ist die Abweichung mit 7 % aber nur gering – eine Scheingenauigkeit, denn im Mittelwert weichen die 3 Messungen ca. 11 % vom Literaturwert ab, ein Wert, der zu erwarten war. Nimmt man diese prinzipielle Ungenauigkeit in Kauf, so eignet sich die vorgestellte Schülerübung durchaus, um die Gleichung für das Magnetfeld einer langen Zylinderspule zu bestätigen.

## **8. Die Hysteresis-Kurve**

Ferromagnetisches Material verstärkt das Magnetfeld *H* einer Spule, allerdings nur bis zu einem gewissen Grade. Verstärkt man *H* immer weiter, indem man die Stromstärke erhöht, so wächst die Flussdichte *B = μ<sub>0</sub>μ<sub>r</sub>H* in immer geringerem Maße, bis sie sich asymptotisch an eine Gerade anschmiegt. Diese verläuft parallel zu einer Geraden, die sich ohne ferromagnetisches Material ergeben hätte. Schaltet man den Strom ab, so verbleibt ein gewisser Restmagnetismus im Material, die Remanenz. Polt man nun den Strom um, so muss erst diese Remanenz neutralisiert werden, bevor sich die Magnetisierung in der umgekehrten Richtung aufbaut. Beim Abschalten erhält man wieder eine Remanenz, nur diesmal mit vertauschten Magnetpolen.

Trägt man den Spulenstrom *I* stellvertretend für die Magnetfeldstärke *H* gegen die Flussdichte *B* auf, so erhält man die typische Hysteresis-Kurve. Bei der Durchführung des Versuches sollte man darauf achten, dass man eine Spule verwendet, die eine große Stromstärke bei gleichzeitig hoher Windungszahl zulässt, da sich die Feldstärke einer

(langen) Spule berechnet als *<sup>H</sup>* <sup>=</sup>*n· I <sup>l</sup>* . Da sich Stromstärken jenseits von 10 A mit einem

Vernier-Sensor nicht mehr messen lassen, benötigt man einen Vorwiderstand, z. B. ein 4 m langes Experimentierkabel. Der Spannungsabfall an dieser Zuleitung wird mit einem ganz normalen Spannungssensor gemessen und als Ersatzgröße für *H* verwendet.

Ferromagnetische Stoffe können recht hohe Flussdichten erzeugen, die vom Magnetfeldsensor (*B* < 6,4 mT) nicht mehr gemessen werden können, ohne ihn zu zerstören. Der Sensor muss deshalb in einem gewissen Abstand vor dem Spulenkern befestigt werden, den man experimentell vor dem eigentlichen Versuch ermitteln muss. Vor der eigentlichen Messung muss ferner der Nullpunkt des Magnetfeldsensors eingestellt werden. Die Messzeit sollte großzügig gewählt werden, damit man genügend Zeit für einen kompletten Durchlauf hat.

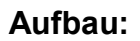

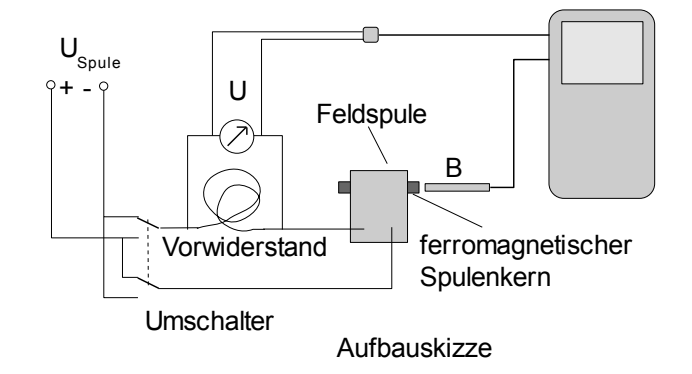

Stromquelle (geregeltes Gleichstrom-Netzgerät, mindestens 10 A)

Voltmeter zur Kontrolle (Messbereich 3 V)

*optional*: 2-poliger Umpol-Schalter

Spule z. B. aus Aufbau-Material (etwa n = 750 R**i** = 3 Ω)

dazu passender Vorwiderstand (s.o.)

verschiedene ferromagnetische Stoffe als Spulenkern

Spannungssensor (Eingang 1)

Magnetfeldsensor (Eingang 2)

## *Einstellungen:*

Messrate: 15 Messungen pro Sekunde Messdauer: 30 s

## *Durchführung:*

Spule leicht kippen, sodass die ferromagnetischen Stoffe in einer Ecke liegen und dadurch nicht verrutschen können.

Magnetfeldsensor in einigem Abstand zum Spulenkern anordnen, damit während des Versuches die maximale Flussdichte von 6,4 mT nicht überschritten wird.

Netzgerät einschalten.

Strom langsam bis zum Maximalwert hochregeln und wieder herunterregeln.

Die Anschlusskabel vertauschen bzw. mit dem Schalter umpolen.

Strom wieder bis zum Maximalwert hochregeln und wieder herunterregeln.

Die Messung stoppen.

## **Auswertung:**

Abhängig vom ferromagnetischen Stoff erhält man verschiedene Kurven:

- 1. Bei den Bildern 8.1 bis 8.3 wurde als ferromagnetisches Material ein mit Eisenfeilspänen gefülltes Reagenzglas verwendet. Die Sättigung wird hier nur ansatzweise erreicht.
- 2. Die breite Form der Hysteresis erlaubt die Darstellung der sogenannten "jungfräulichen" Kurve. Dazu muss die Magnetisierung zunächst gelöscht werden. Man baut vorsichtig ein Gegenfeld auf und kontrolliert den Magnetfeldsensor, bis *B* ≈ 0 mT ist. Beginnt man nun mit der Messung wie oben beschrieben, indem man den Strom von 0 A aus hochregelt, so fängt auch die Kurve am Nullpunkt an, bevor sich im weiteren Verlauf des Versuches wieder die übliche Darstellung ergibt (Bilder 8.2 und 8.3).
- 3. Bei den Bildern 8.4 und 8.5 wurde ein Bündel kurzer Fahrradspeichen als Spulenfüllung verwendet. Die an der Hochachse abgetragenen Werte für *B* können untereinander nicht verglichen werden, da der Abstand des Magnetfeldsensors zum Spulenkern nicht gleich war. In Bild 8.4 ist der Übergang in die Sättigung gut zu erkennen und die Ausschnittsvergrößerung Bild 8.5 zeigt deutlich die Remanenzpunkte und ihre symmetrische Lage zum Nullpunkt. Ihre Markierungen entstanden während der Messung durch das Umpolen an der Stromquelle.

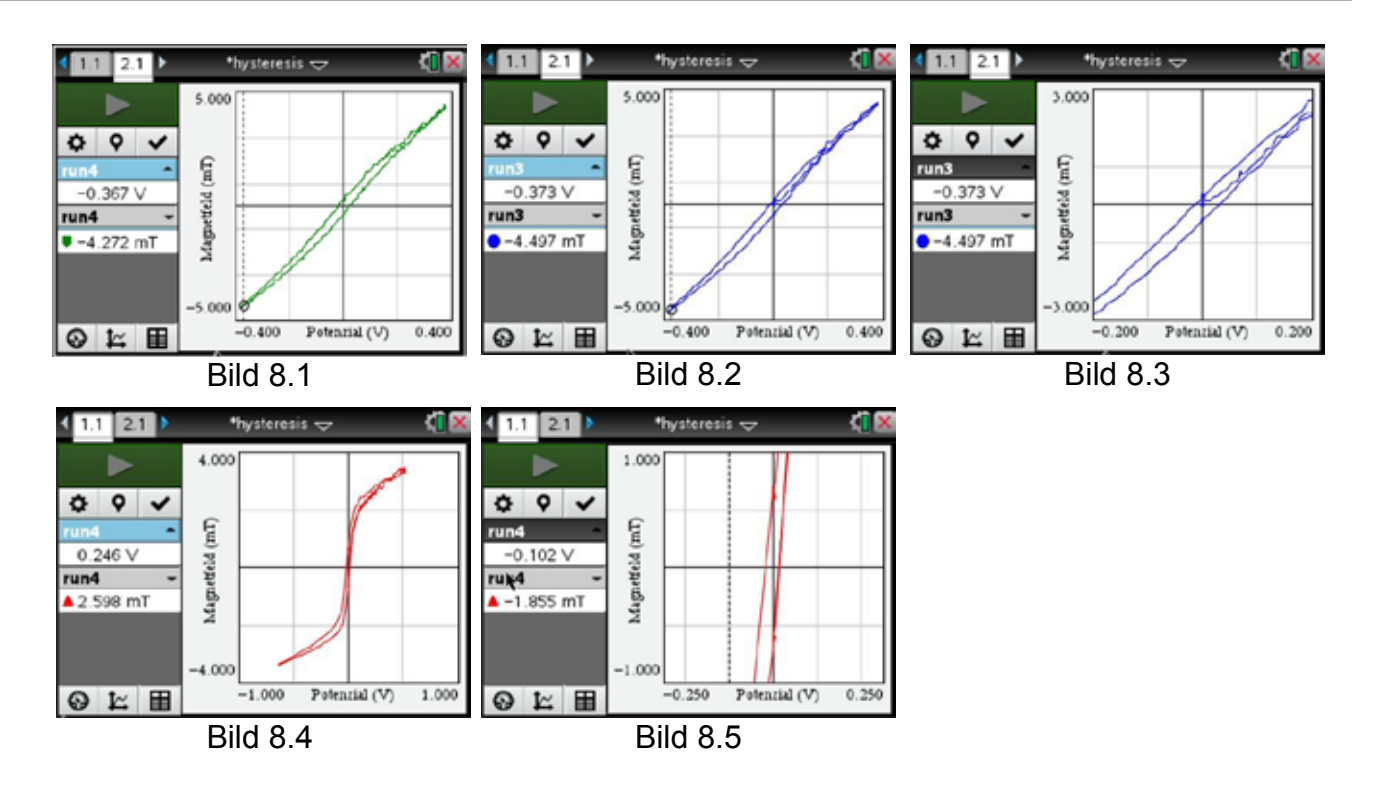

## **9. Induktion und magnetischer Fluss**

Die Induktion ist ein zentrales Thema im Physikunterricht der Oberstufe, da sie Grundlage vieler technischer Anwendungen im Alltag ist. Sie bietet zudem einen schönen Anknüpfungspunkt an die Mathematik, da die Induktionsspannung *Ui* und der magnetische Fluss *Φ* nicht direkt miteinander verknüpft sind, sondern gemäß Faradays Induktionsgesetz *Ui* proportional zur Änderungsrate des magnetischen Flusses ist:

$$
U_i = -n \frac{d \Phi}{dt}
$$

Der magnetische Fluss *Φ = A·B* kann in der Schule nicht direkt gemessen werden, aber man kann ihn gut aus der Induktionsspannung berechnen – mathematisch wird er als Bestand aus seiner Änderungsrate durch Integration rekonstruiert.

Im Experiment wird dazu der Verlauf der Induktionsspannung über einen kurzen Zeitraum aufgezeichnet, indem man z. B. einen möglichst kräftigen Magneten (gut geeignet sind Neodym-Magnete) im Abstand von wenigen Millimetern gleichmäßig an der Induktionsspule vorbeiführt. Aus der Messtabelle lässt sich durch numerische Integration eine Größe gewinnen, die zum magnetischen Fluss proportional ist und seinen zeitlichen Verlauf darstellt.

Dem so *berechneten* magnetischen Fluss kann man dann die mit einer Hallsonde *gemessene* Fluss*dichte* gegenüberstellen und die grundsätzliche Übereinstimmung zeigen.

#### **Aufbau:**

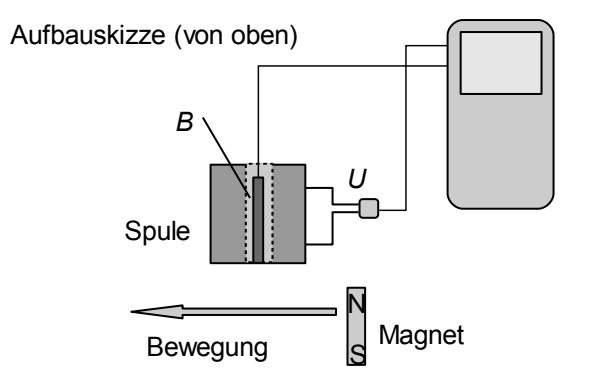

kleine Spule (z. B. aus Schülerübungen) mit großer Windungszahl

Stabmagnet oder kleiner Neodym-Magnet auf einem Halter (z. B. ein kurzer Holzstab, auf den der Magnet mit doppelseitigem Klebeband geklebt wird)

Spannungssensor (Eingang 1)

Magnetfeldsensor 6,4 mT (Eingang 2)

Magnetfeldsensor so in die Spule einbringen, dass er bündig mit der Stirnfläche der Spule abschließt. Sensor so lagern, dass er waagerecht in der Spule liegt.

## *Einstellungen:*

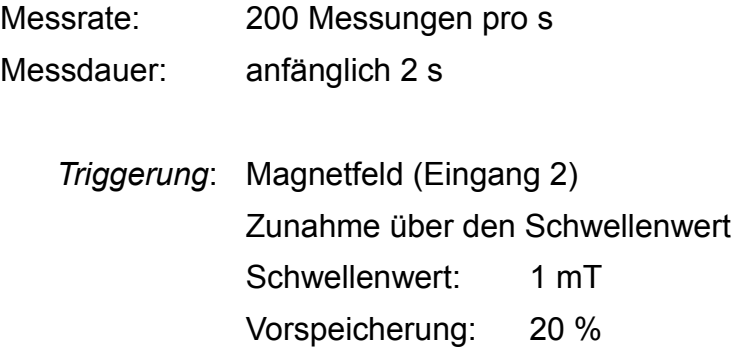

## *Durchführung:*

Magnetfeldsensor auf Null stellen und nicht mehr bewegen.

Messung starten und Magnet *gleichmäßig* vor der Spule vorbeiführen.

Abstand zur Spule so verändern, dass die Triggerung sicher ausgelöst wird, aber die maximale Flussdichte (6,4 mT) nicht überschritten wird.

Messdauer schrittweise anpassen (im Beispiel auf 0,2 s).

Man erhält eine Darstellung wie in Bild 9.1.

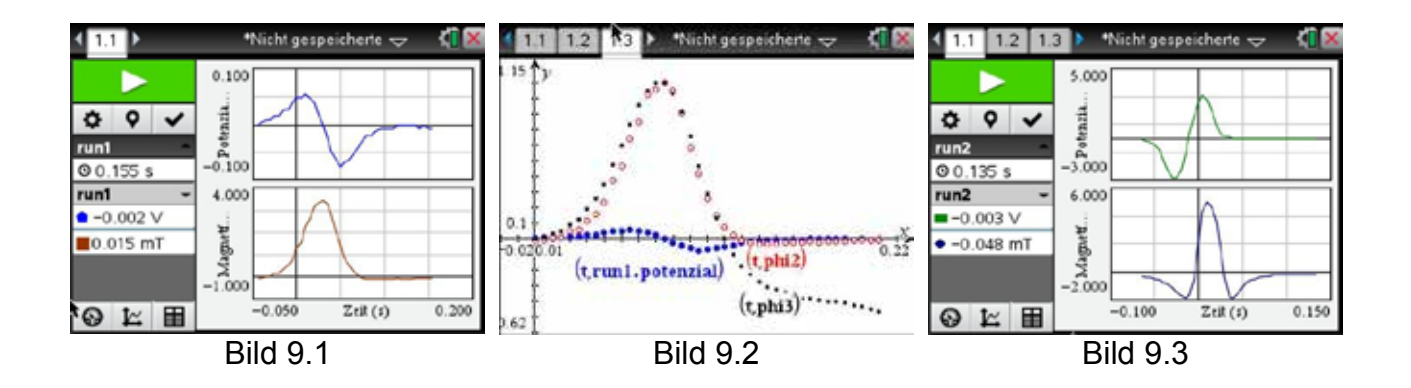

## **Auswertung:**

- 1. Die Flussdichte nimmt zu und wieder ab, damit auch der Fluss (Bild 9.1 unten). Passend dazu erhält man eine positive und eine negative Induktionsspannung (Bild 9.1 oben).
- 2. Daten übertragen an die Tabellenkalkulation:

neue Spalten anlegen:

Variable *t*: Nullpunktverschiebung der Zeitdaten, sodass die Messungen bei *t* = 0 anfangen

magnetischer Fluss: *Φ ~ Σui·Δt* 

Normierungen der berechneten und der gemessenen Flussdichte (*phi2* und *phi3*) zum Vergleich, indem man beide Listen durch das größte Listenelement teilt (Bilder 9.4 bis 9.6).

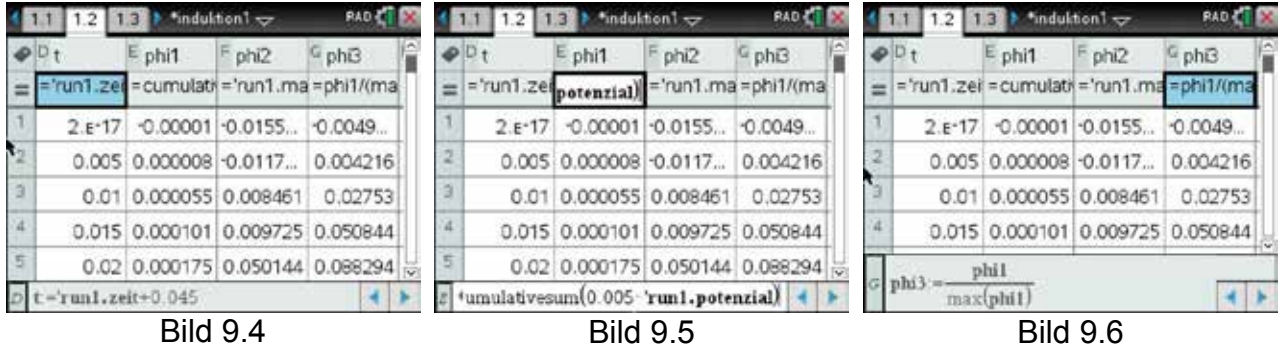

- 3. Gemeinsame Darstellung von *phi2*, *phi3* und *Ui* (Bild 9.2). Man sieht eine gute Übereinstimmung zwischen den gemessenen und den errechneten Werten.
- 4. Die Abweichungen gegen Ende liegen an den zunehmenden Messungenauigkeiten bei sehr kleinen Messwerten am Ende der Messung.

## **Alternative Versuchsdurchführung:**

Man kann den Magneten auch durch die Spule fallen lassen (Polsterung unterlegen), indem man ihn z. B. in einem Stück nichtmetallischem Rohr führt. Da man die Flussdichte jetzt aber außerhalb der Spule messen muss, erhält man ein komplexeres Bild des Flussdichteverlaufes (Bild 9.3), das sich nicht mehr so leicht mit der Theorie in Einklang bringen lässt.

## **10. Induktion mit mehreren Spulen**

Lässt man einen Magneten durch eine Spule fallen, so entsteht eine Induktionsspannung. Die Größe dieser Spannung und die Breite des Spannungsimpulses hängen dabei von der Fallgeschwindigkeit des Magneten ab. Fällt der Magnet also durch mehrere, untereinander angebrachte Spulen, so führt die Veränderung in der Fallgeschwindigkeit zu einer systematischen Veränderung der Induktionsspannung.

Im Versuch wird ein Fallrohr aus Kunststoff mit 5 parallel geschalteten, fest angebrachten Spulen verwendet. Diese Anordnung kann man sich aber auch leicht selbst bauen, indem man mehrere gleiche Spulen z. B. auf ein Installationsrohr für Elektroleitungen auffädelt und als Abstandshalter jeweils eine leere Toilettenpapierrolle einfügt. Der kleine Stabmagnet muss beim Aufprall z. B. durch ein untergelegtes Tuch geschützt werden.

Der optionale Magnetfeldsensor sorgt für eine zuverlässige Triggerung.

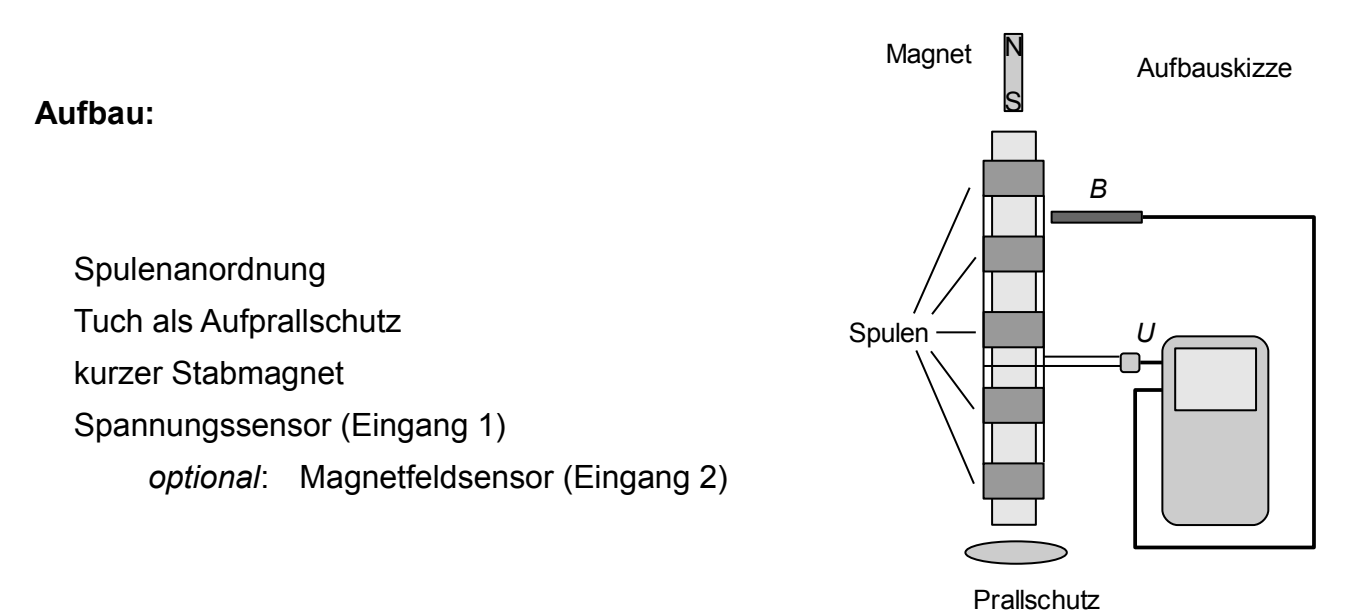

## **Durchführung:**

*Einstellungen:*

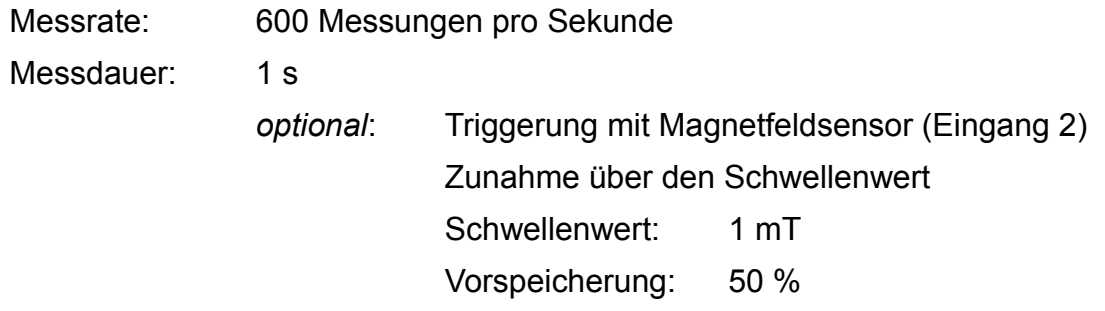

Fallrohr senkrecht an Stativmaterial montieren und Prallschutz unterlegen.

Messung starten.

Magnet durch das Rohr fallen lassen.

So lange wiederholen, bis sich für die Spannung eine Darstellung wie in Bild 10.1 ergibt.

## **Auswertung:**

1. Es ist  $U_i = -n \cdot \frac{d\Phi}{dt}$ , d.h.  $\int_{t1}^{t2} U_i dt \sim \Phi$ . *dt*

Da immer derselbe Magnet verwendet wurde, muss auch der magnetische Fluss bei jeder Spule derselbe sein.

- 2. Um diese Proportionalität nachzuweisen, wird in einer neuen Spalte im Messmodul zunächst der Betrag der Induktionsspannung |*Ui*| berechnet (Bild 10.2, Spalte C).
- 3. Dann in einer neuen Grafik |*Ui*| gegen die Zeit darstellen (Bild ähnlich 10.4).
- 4. Durch Wahl des Fensterausschnittes den Bildausschnitt auf die relevanten Teile beschränken.
- 5. Das Intervall um den linken Peak wählen (zugeordnet der ersten Spule) und die Fläche numerisch bestimmen (Bild 10.3). Mit allen anderen Peaks ebenso verfahren (Bild 10.4).
- 6. Im Beispiel ergab sich die folgende Tabelle:

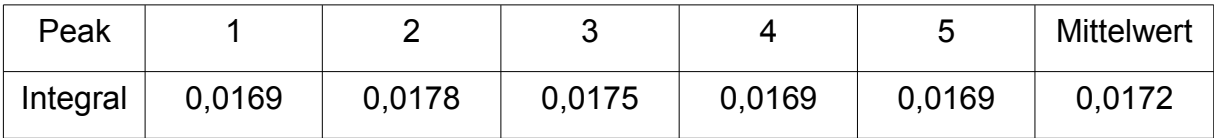

Obwohl die Peaks immer schmaler und höher werden, bleibt der magnetische Fluss (annähernd) konstant.

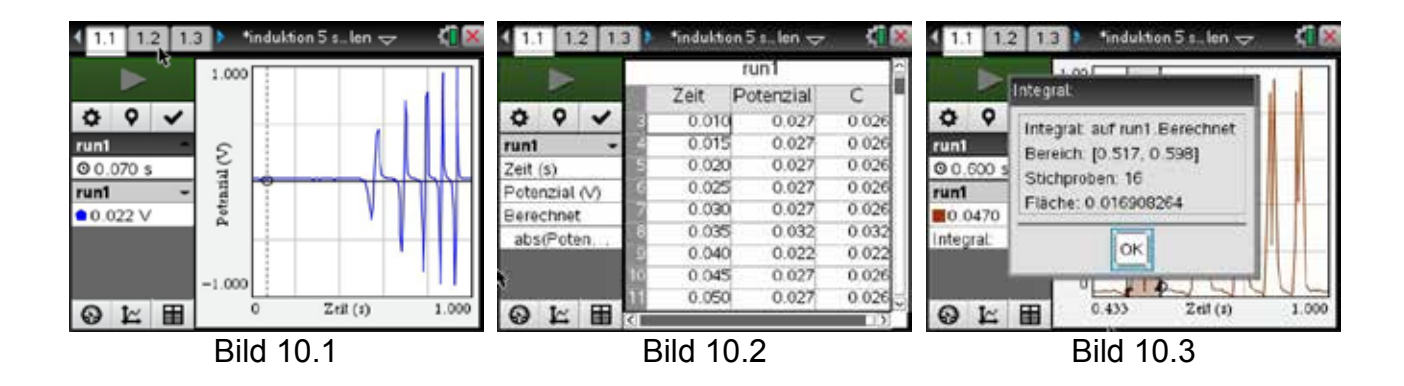

7. Aus den Daten lässt sich auch ein ungefährer Wert für die Fallbeschleunigung bestimmen. Dazu werden die oberen Peaks der Induktionsspannung abgelesen und an die Tabellenkalkulation übertragen. Führt man eine lineare Regression durch, so wird für maximale Induktionsspannungen der Zusammenhang *Ui ~ v* gut bestätigt (Bild 10.5).

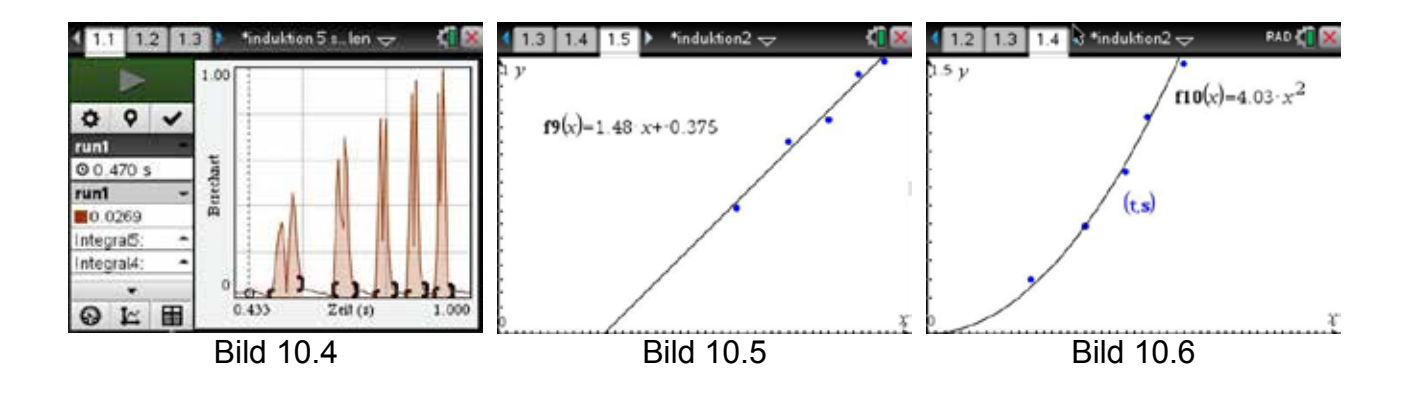

8. Die Spulen sind gleichmäßig angeordnet; es ist *Δs* = 0,295 m. Zusammen mit den Zeiten der Nulldurchgänge der Induktionsspannung (Spulenmitte) erhält man eine (*t,s*)-Tabelle, deren grafische Darstellung durch den Graphen einer quadratischen Funktion (f10(x); Bild 10.6) gut approximiert werden kann. Im Koeffizienten von x² verbirgt sich die Fallbeschleunigung, aber nur mit dem ungenauen Wert 8,06 m/s² .

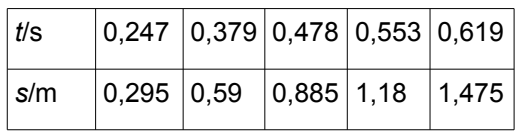

## **11. Selbstinduktion**

## **a. Auf- und Abbau des Magnetfeldes**

Wenn sich die Stromstärke in einem Leiter ändert, entsteht stets eine Induktionsspannung in diesem Leiter selbst, die Selbstinduktionsspannung *U<sub>i</sub>*(t)=−*L·i* . Sie ist nach der Lenz'schen Regel stets so gerichtet, dass sie der Änderung des Magnetfeldes entgegenwirkt, also den Aufbau verzögert und den Abbau verlängert, was bei Spulen hoher Induktivität zu deutlich merkbaren Effekten führt. Der Verlauf von Spannung und Stromstärke soll gleichzeitig gemessen werden.

Zur Berechnung des funktionalen Zusammenhanges im Idealfall betrachtet man den Aufbau als Masche und stellt die entsprechenden Gleichungen für die Spannungen auf.

Man erhält als Lösung für den Aufbau 
$$
I_L(t) = I_0 \left(1 - e^{-\frac{R}{L}t}\right)
$$
  $U_L(t) = -U_0 \cdot e^{-\frac{R}{L}t}$   
und für den Abbau des Magnetfeldes  $I_L(t) = I_0 \cdot e^{-\frac{R}{L}t}$   $U_L(t) = U_0 \cdot e^{-\frac{R}{L}t}$ 

Der Widerstand *R* setzt sich dabei zusammen aus dem ohmschen Widerstand des Spulendrahtes und den Vorwiderständen. Als Induktivität wird eine Spule auf einem geschlossenen Eisenkern (Transformatorkern) verwendet.

## **Aufbau:**

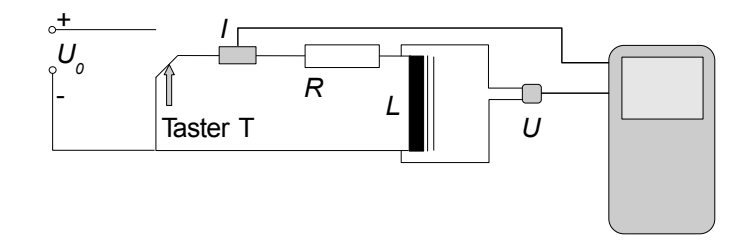

Gleichspannungsquelle *U0* < 10 V (im Versuch 4 V)

Umschalter (Morsetaster)

Widerstand *R* = 120 Ω

Selbstinduktionsspule *L* hoher Windungszahl auf geschlossenem Trafokern,

z. B. *n* = 1600 Windungen bei *Ri* = 45 Ω und *L* = 50 mH (ohne Kern)

Spannungssensor (Eingang 1)

Stromsensor (Eingang 2)

*Einstellungen:*

```
Messrate: 500 Messungen pro Sekunde
Messdauer: 0,5 s
              Triggerung: Spannung (Eingang 1)
                         Abnahme über den Schwellenwert 
                         Schwellenwert: 0,01 V
                         Vorspeicherung 50 %
```
## *Durchführung*:

Messung starten und Taster T **kurz** drücken und loslassen.

Spannungssensor für die richtige Darstellung evtl. umpolen.

Versuch so oft durchführen, bis sich für die Spannung eine Darstellung wie in Bild 11.1 und für die Stromstärke wie in 11.2 ergibt.

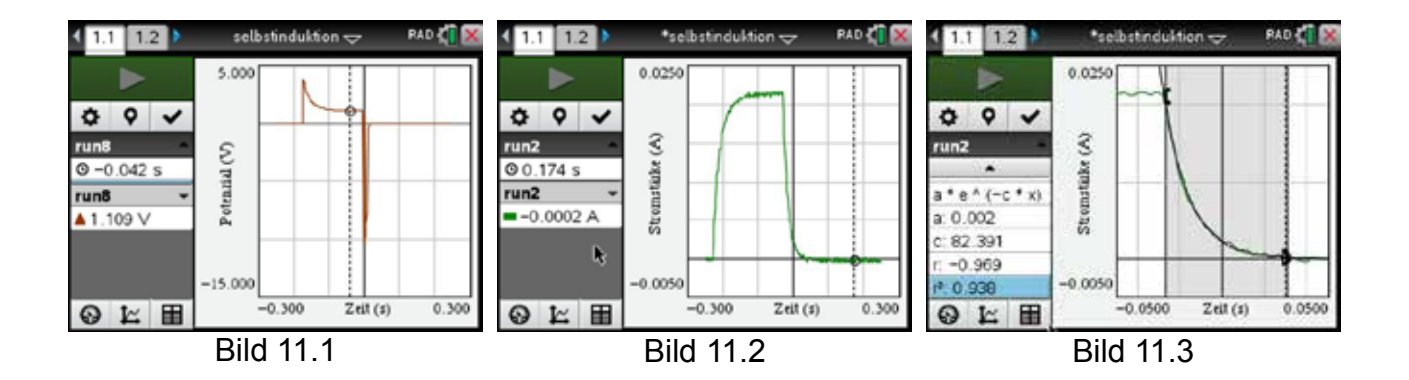

## **Auswertung:**

- 1. Beim Auf- und Abbau des Magnetfeldes entstehen durch *Selbstinduktion* hohe Spannungen, beim Einschalten eine kleinere (3,8 V) als beim Ausschalten (-9,8 V), wohingegen die Spannung an der Induktivität im Dauerbetrieb nur 1,1 V beträgt.
- 2. Am besten lässt sich der *Abbau des Magnetfeldes* bei der Stromstärke *I* auswerten. Dazu müssen die Fenstereinstellungen so verändert werden, dass dieser Bereich gut dargestellt wird (Bild 11.3).
- 2. Dann werden die zur Auswertung vorgesehenen Daten markiert (grau hinterlegter Bereich in Bild 11.3).
- 3. Mit diesen Daten wird eine exponentielle Regression zur Basis e durchgeführt.
- 4. Das Ergebnis ist ebenfalls in Bild 11.3 dargestellt. Man erhält *I0* = 0,002 A (abhängig von der Wahl der Triggerschwelle) sowie *R/L* = 78,109 1/s. Mit dem Gesamtwiderstand von *R* = 165 Ω ergibt sich daraus eine Induktivität *L* = 2,11 H.

#### **b. Hohe Spannungen beim Feldabbau**

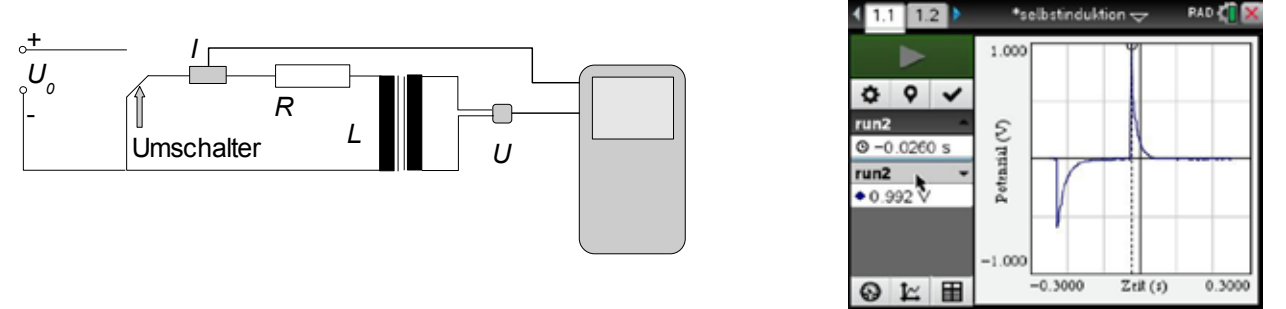

Bild 11.4

Zum Schutz des Sensors und zur besseren Darstellung der reinen Induktionsspannung wird jetzt die Spannung an einer Sekundärspule mit deutlich geringerer Windungszahl von z. B. 400 Windungen gemessen (Bild 11.4). Deutlich ist wieder zu erkennen, dass beim Einschalten die Spannungsspitze kleiner ausfällt als beim Ausschalten (-0,591 V gegenüber +0,992 V) (die Umkehrung der Spannungsspitzen folgt aus dem Induktionsgesetz).

#### **Auswertung:**

- 1. Vorwiderstand (120 Ω) und Drahtwiderstand (45 Ω) der Induktionsspule (Primärspule) bilden einen Spannungsteiler. Bei einer Betriebsspannung von jetzt *U*<sub>0</sub> = 6 V entfällt auf die Primärspule eine Teilspannung von  $U_1$  = 1,6 V.
- 2. Das Verhältnis der Windungszahlen der verwendeten Spulen ist 4:1. Beim Einschalten wurden -0,591 V in der Sekundärspule gemessen; das entspricht rund 2,4 V in der Primärspule.
- 3. Beim Ausschalten sind es sogar fast 4 V in der Primärspule.
- 4. Beide Spannungen sind ein Vielfaches von *U1*. Man sieht recht gut, dass insbesondere beim Ausschalten recht hohe Spannungen entstehen können. Es entstehen Funken, die Kontakte können schmelzen ("Abbrand") und die hohen Spannungen können andere Bauteile schädigen.

#### **c. Wirkung einer Freilaufdiode oder eines Schutzkondensators**

Beide dienen dazu, die schädlichen hohen Spannungen beim An- und Abschalten eines Magnetfeldes zu unterdrücken.

## **Aufbau-Änderungen:**

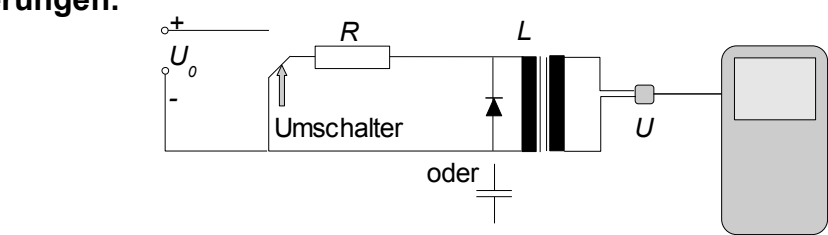

kein Stromsensor

Spannungssensor an Eingang 1 Kondensator z. B. *C* = 0,56 μF oder größer Si-Diode als Freilaufdiode (Polung beachten!)

## **Durchführung – Änderungen:**

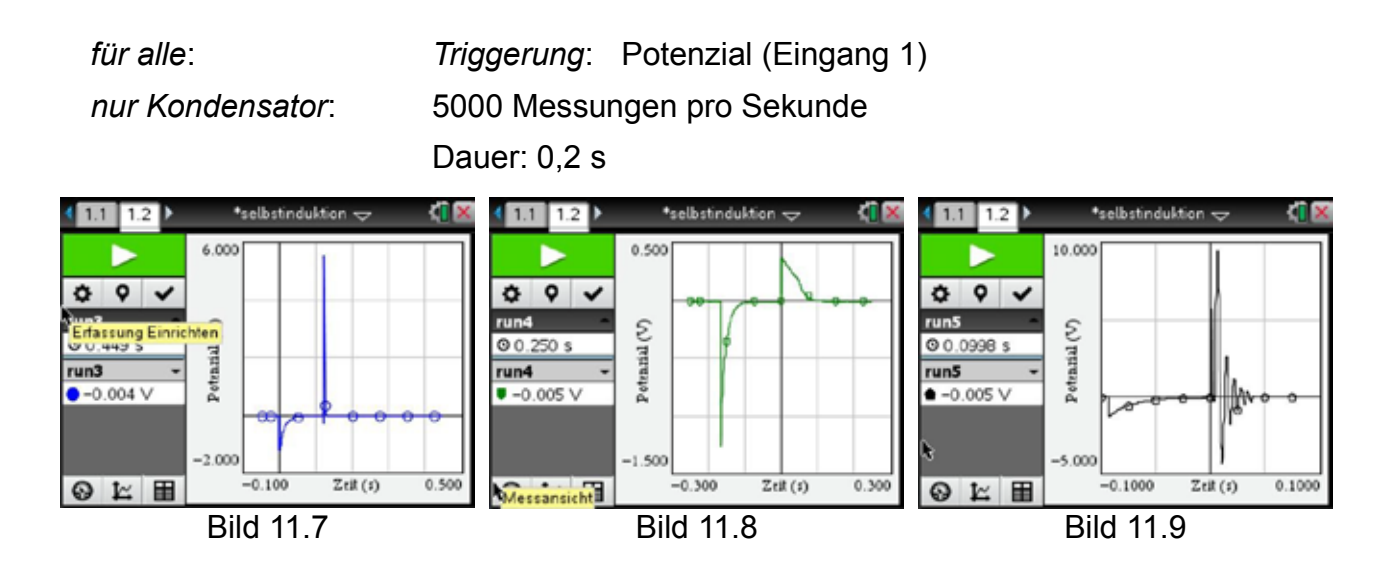

#### **Auswertung:**

- 1. Durch den Wegfall des Stromsensors sind die Spannungsspitzen noch größer geworden, was man insbesondere beim Ausschalten gut sehen kann (Bild 11.7). Hier können auch u. U. noch größere Werte entstehen.
- 2. Baut man eine Freilaufdiode ein, so bleibt die unschädlichere Einschaltspitze unverändert erhalten, aber die Ausschaltspitze wird stark gekappt (Bild 11.8). Denn die Diode wird beim Einschalten in Sperrrichtung betrieben, sodass kein Strom hindurchfließen kann (dargestellt ist die physikalische Stromrichtung).

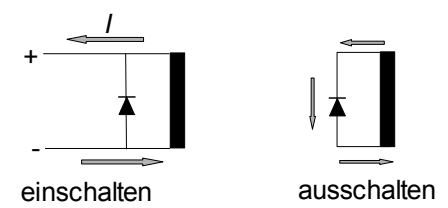

- 3. Beim Ausschalten fließt der Strom in dieselbe Richtung weiter. Jetzt kann er die Diode passieren, da sie jetzt leitet. Die Spannung wird dabei auf die Durchlassspannung von ca. 0,7 V bei Siliziumdioden begrenzt. Die im Magnetfeld gespeicherte Energie wird über die ohmschen Widerstände von Spule und Diode in Wärme umgewandelt.
- 4. Verwendet man einen Schutzkondensator, so werden die Spannungsspitzen nicht so gut gekappt. Stattdessen entsteht eine gedämpfte Schwingung (Bild 11.9), durch die die Energie des Magnetfeldes abgebaut wird.

5. Der Schwingkreis schwingt mit seiner Eigenfrequenz *f* =<mark>\_ 1</mark>\_\_\_\_\_\_\_\_\_\_\_\_\_\_\_\_\_\_

Bei der Beispielmessung sind *C* = 0,56 μF und *L* = 2,11 H.

Damit ist *f* = 146 Hz und *T* = 6,8 ms. Man kann in Bild 11.9 mit dem Cursor den Graphen entlangfahren und so die Periodenlänge ausmessen. Über 3 Perioden gemessen erhält man dabei mit *T* = 7,5 ms einen etwas größeren Wert als berechnet.

## **12. Versuche zum Fahrraddynamo**

Alle Fahrraddynamos arbeiten nach dem Prinzip, dass ein Magnet an einer Spule vorbei bewegt wird und dadurch eine Induktionsspannung erzeugt. Zur Erhöhung des Wirkungsgrades sind die Spulen mit Polschuhen versehen, die beim herkömmlichen Seitenläufer den durch das Reibrad angetriebenen rotierenden Vielpolmagneten wie eine Klaue umfassen (Bild 12.1). Beim modernen Nabendynamo, der den Seitenläufer mehr und mehr ersetzt, bilden die Polschuhe eine Art "Hamsterlaufrad", wobei die Induktionsspule auf der Längsachse sitzt. Die Streben des "Laufrades" sind unterbrochen, und herum rotiert eine Art Trommel mit vielen kleinen Stabmagneten, die parallel zu den Streben auf ihrer Innenseite befestigt sind. Die Trommel ist fest mit dem Vorderrad verbunden.

In beiden Fällen bewegt sich der Magnet und die Induktionsspule ist fest. Es ist als bekannt vorauszusetzen, dass bei langsamer Fahrt der Seitenläufer nur eine geringe Spannung liefert, was man gut am schwachen Licht sehen kann. Mit einem Nabendynamo versehene Anlagen flackern hingegen beim erstmaligen Anfahren oder bei einer Langsamfahrt. Beide Erscheinungen sollen untersucht werden. Dazu wird jeweils die Induktionsspannung gemessen.

### **Aufbau:**

Seitenläufer mit aufgesteckter Reibradvergrößerung (ermöglicht ein besseres Abrollen auf der Unterlage)

mit Gewebeband beklebte, ca. 30 cm lange Abrollstrecke an der Tischkante

Spannungssensor (Eingang 1)

#### **a. Form der Induktionsspannung**

#### **Durchführung:**

*Einstellungen*:

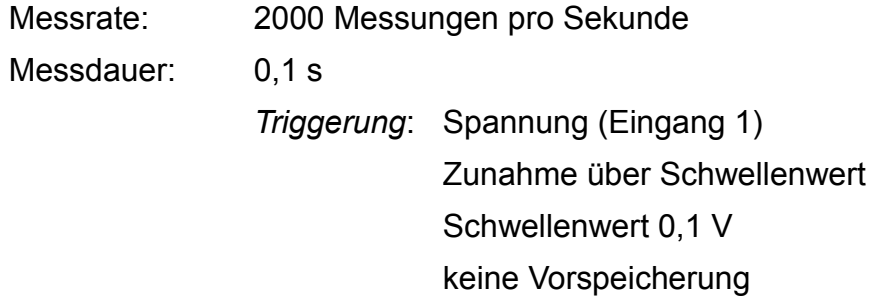

Spannungssensor mit den Anschlüssen des Seitenläufers verbinden und auf Null setzen.

Seitenläufer auf das Gewebeband drücken und abrollen.

So lange wiederholen, bis man ein Bild wie 12.2 erhält.

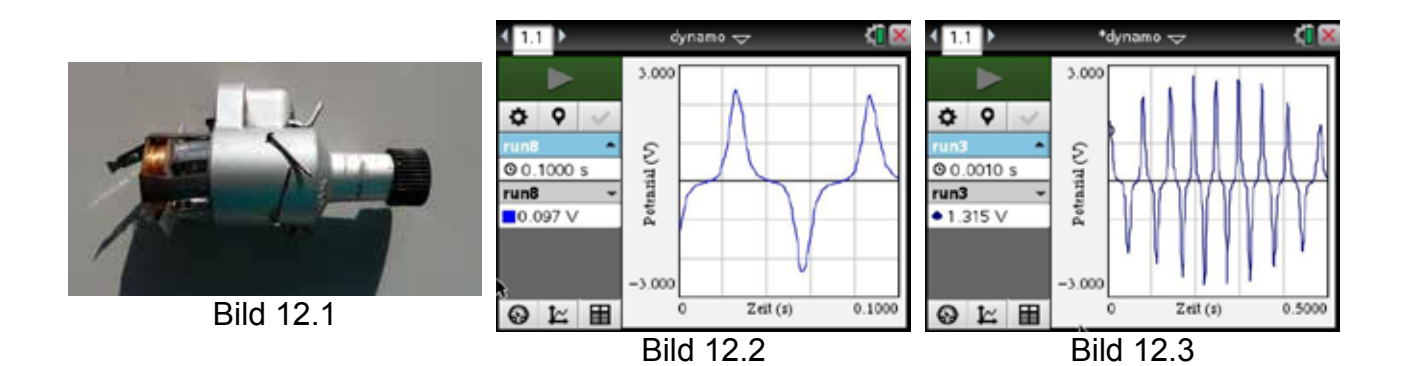

## **Auswertung**

- 1. Dreht man den Seitenläufer von Hand, so bemerkt man neben einem erheblichen Reibungswiderstand – mehrere "Raststellungen", die daher rühren, dass dann den Polen des Eisenkernes genau Pole des Vielkernmagneten gegenüberliegen. Beim Beispieldynamo ergaben sich 8 solcher "Raststellen".
- 2. Der Verlauf der Induktionsspannung ist nicht sinusförmig, sondern ähnelt dem Verlauf, den man erhält, wenn man einen Magneten vor einer Spule vorbeibewegt. Tatsächlich liegt ja auch ein vergleichbarer Bewegungsablauf vor, denn auch beim Drehen des Magneten innerhalb der klauenförmigen Polschuhe nimmt zunächst die Flussdichte zu und dann wieder ab.
- 3. Gemäß Faradays Induktionsgesetz  $U_i(t) = -n \cdot \Phi$  entsteht dann die in Bild 12.2 abgebildete Form der Induktionsspannung.

## **b. Zusammenhang der Induktionsspannung mit der Drehgeschwindigkeit**

## **Durchführung:**

*Einstellungen*:

Messrate: 1000 Messungen pro Sekunde Messdauer: 0,5 s

*Triggerung*: Spannung (Eingang 1) Zunahme über Schwellenwert Schwellenwert 0,1 V keine Vorspeicherung

*Durchführung*:

Spannungssensor mit den Anschlüssen des Seitenläufers verbinden und auf Null setzen.

Seitenläufer auf das Gewebeband drücken und mit verschiedenen Geschwindigkeiten abrollen.

Man erhält Bilder wie 12.3.

### **Auswertung**

- 1. Es ist gut zu erkennen, dass der Dynamo nicht gleichmäßig gerollt wurde, sondern am Anfang und Ende langsamer war, denn die Abstände der Maxima bzw. Minima sind in der Mitte deutlich kleiner. Außerdem ist auch die Induktionsspannung größer, wie man es bei höheren Geschwindigkeiten ja auch erwarten würde.
- 2. Es ist  $U_i \sim \frac{\Delta \Phi}{\Delta t} \sim \frac{1}{\Delta t}$  $\sim$  $\mathsf{v}$  . Für die weitere Auswertung sucht man deshalb zu

 verschiedenen Geschwindigkeiten benachbarte Maxima oder Minima (Bild 12.4), die annähernd die gleiche Höhe haben, und notiert ihren Wert und den Zeitraum *Δt* zwischen ihnen. *ΔΦ* kann als konstant angenommen werden, da es sich um gleichartige Magnete mit gleicher Flussdichte handelt.

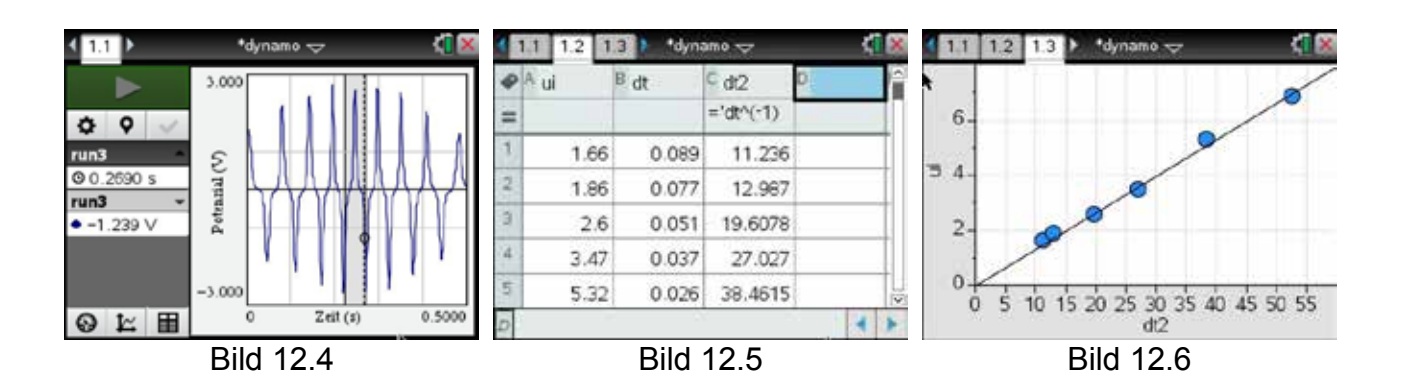

3. Die Tabelle in Bild 12.5 zeigt die ersten Werte und ihre Umrechnung in der Tabellenkalkulation. Zwischen Induktionsspannung und inversen Zeitintervallen (Spalte C) sollte ein proportionaler Zusammenhang bestehen. Schon die Darstellung allein der Messwerte in Bild 12.6 zeigt diesen linearen Zusammenhang, der durch die Regressionsgerade, die nahezu eine Ursprungsgerade ist, bestätigt wird.

- 4. Damit ist klar, warum bei langsamer Fahrt der Scheinwerfer nur schwach leuchtet, bei schneller Fahrt jedoch sehr hell ist, denn die für die Beleuchtung zur Verfügung stehende Spannung ist linear von der Umfangsgeschwindigkeit des Rades abhängig.
- 5. Bild 12.3 macht jedoch auch deutlich, warum bei modernen Lichtanlagen anfänglich ein Flackern zu sehen ist. Diese Anlagen benutzen helle LEDs, die bei langsamer Raddrehung bei jedem Spannungsmaximum aufblitzen, da zu ihrem Betrieb nur eine geringe Spannung notwendig ist. Dreht sich das Rad schneller, können die einzelnen Lichtblitze von uns nicht mehr wahrgenommen werden. Außerdem wird jetzt ein Kondensator oder Akkumulator geladen, der in den Pausen zwischen den einzelnen Spannungsmaxima die LEDs weiterhin mit Strom versorgt. Dieser Energiespeicher sorgt dann auch dafür, dass selbst bei Stillstand des Rades, z. B. an einer Ampel, die Beleuchtung noch weiter funktioniert.

#### **13. Gedämpfte elektromagnetische Schwingungen**

Eine Induktivität bildet zusammen mit einer Kapazität stets einen elektromagnetischen Schwingkreis, egal ob sie parallel oder seriell geschaltet sind. Bei den Versuchen wurde ein Parallelschwingkreis verwendet. Führt man einem solchen Schwingkreis kurzzeitig elektrische Energie zu, so wird diese Energie fortlaufend zwischen der Induktivität und der Kapazität ausgetauscht. Die Dauer dieses Austauschs, dieser Schwingung, wird jedoch begrenzt durch die stets vorhandenen ohmschen Widerstände im Schwingkreis, die einen Teil der Energie in Wärmeenergie umwandeln. Die Schwingung klingt also nach einer gewissen Zeit ab und auch die Frequenz der Schwingung wird durch den ohmschen Widerstand beeinflusst.

 $\delta = \frac{R}{2L}$ 

Für die ideale, also verlustfreie Schwingung gilt für die Resonanzfrequenz des Schwingkreises die

Thomson'sche Schwingungsgleichung  $\omega_0 = 2\pi \cdot f_0 = \frac{1}{\sqrt{LC}}$ 

Mit der Abklingkonstanten

und der Eigenkreisfrequenz

sowie der Phasenverschiebung

wird bei nicht zu starker Dämpfung der Spannungsverlauf am Kondensator gut

beschrieben durch die Funktion beschrieben durch die Funktion

*UC0* ist die Spannung am Kondensator zum Zeitpunkt *t* = 0 s.

*φ* ist die Phasenverschiebung; sie wird im Folgenden nicht weiter berücksichtigt.

#### **a. Messungen an einer gedämpften Schwingung**

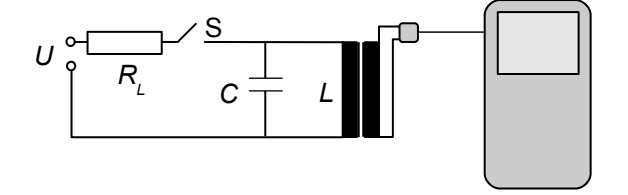

## **Aufbau:**

Gleichspannungsquelle *U* = 3 V

Umschalter (Morsetaster) S

Schutzwiderstand, z. B. *RL* = 32 Ω

Primärspule *L* hoher Windungszahl auf geschlossenem Trafokern, z. B. *n* = 1600 Windungen bei *Ri* = 45 Ω und *L* = 50 mH (ohne Kern)

$$
f_{\rm{max}}
$$

$$
\varphi\!=\!\arctan(\frac{\delta}{\omega_{\text{e}}})
$$

 $\omega_e = \sqrt{\omega_0^2 - \delta^2}$ 

$$
\begin{array}{c}\n\circ \\
\circ \\
\hline\n\text{nonlinear} \\
\text{on } \mathcal{K}\n\end{array}
$$

*LC*

$$
u_c(t) = U_{co} \cdot \frac{\omega_0}{\omega_e} \cdot e^{-\delta t} \cdot \cos(\omega_e t - \varphi)
$$

Sekundärspule zum Anschluss des Spannungssensors, z. B. *n2* = 400 Windungen Kondensator, z. B. *C* = 1 μF Spannungssensor (Eingang 1)

## **Durchführung:**

*Einstellungen*:

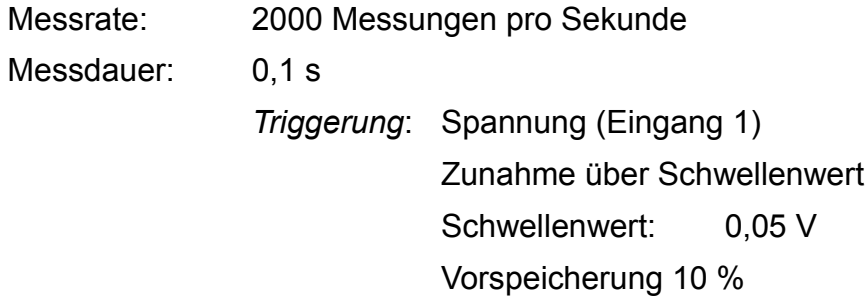

*Durchführung*:

Spannungssensor vor der Messung auf Null setzen.

Messung starten und Taster S kurz drücken und loslassen. Versuch u. U. mehrmals durchführen, bis sich eine Darstellung wie in Bild 13.1 ergibt.

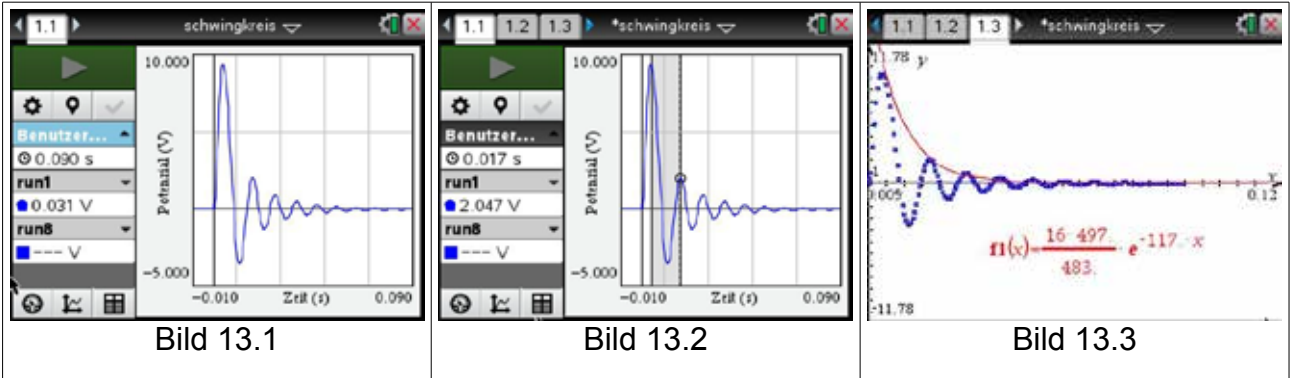

## **Auswertung**

1. *L* ist zunächst nicht bekannt, aber es gibt eine einfache Methode, trotzdem *δ* berechnen zu können. Man bestimmt z. B. die Koordinaten zweier benachbarter Maxima (Bild 13.2), also P**1**(*t1/U1*) und P**2**(*t2/U2*).

An diesen Stellen ist  $U_1(t_1) = U_C \cdot e^{-\delta t_1}$   $U_2(t_2) = U_C \cdot e^{-\delta t_2}$ .

Dividieren und Logarithmieren ergibt .

$$
\delta = \ln \frac{\left(\frac{U_1}{U_2}\right)}{t_2 - t_1} = 117,4 \frac{1}{s}
$$

Daraus erhält man *L* = 0,192 H sowie *ωe = 2π/T* = 483,3 1/s und *ω0* = 497,4 1/s .

- 2. Damit gilt für den Verlauf der Dämpfung  $U(t) = U_{C0} \cdot \frac{U_0}{\omega} \cdot e^{-\delta t}$  (Bild 13.3).  $\omega_0$  $\frac{\omega_0}{\omega_e}$ . $e^{-\delta t}$
- 3. Der Wert für *UC0* muss durch Ausprobieren bestimmt werden (im Beispiel ist  $U_{C0}$  = 16 V).

## **b. Verschiedene Schwingungsformen**

Die Gleichung für die Eigenkreisfrequenz  $\omega_e = \sqrt{\omega_0^2 - \delta^2}$  bestimmt das Schwingungsverhalten:

*δ < ω<sup>0</sup>* : gedämpfte Schwingungen mit ω**<sup>e</sup>**

*δ = ω<sup>0</sup>* : aperiodischer Grenzfall (Schwingung mit *ωe* = 0)

*δ > ω<sup>0</sup>* : Kriechfall (keine Schwingung mehr; exponentieller Abfall der Spannung)

Alle drei Fälle kann man über eine geeignete Wahl der Bauteile *C*, *L* und *R* darstellen. Besonders einfach funktioniert das mit Kondensatoren und Widerständen, da sie einfacher zu beschaffen sind als unterschiedliche Induktivitäten. Den Übergang vom Schwingfall zum Kriechfall kann man erreichen durch Vergrößerung von *C* bzw. Verkleinerung von *R*. Dazu wird ein zusätzlicher Dämpfungswiderstand R<sub>*D*</sub> parallel zur Induktivität geschaltet.

Nachfolgend ein paar Darstellungen, auf denen die unterschiedlichen Schwingungszustände gut zu erkennen sind. Bei den Bildern 13.4 und 13.5 wird die Kapazität verändert, bei den Bildern 13.6 bis 13.8 der Widerstand. Bei allen wird dieselbe Induktivität (50 mH auf einem geschlossenen Eisenkern) verwendet. Die Einstellungen für die Triggerung bleiben unverändert. Die abschließende Tabelle listet die Versuchsdaten auf. Beide Versuchsreihen zeigen gut den Übergang aus dem Schwingfall in den aperiodischen Grenzfall.

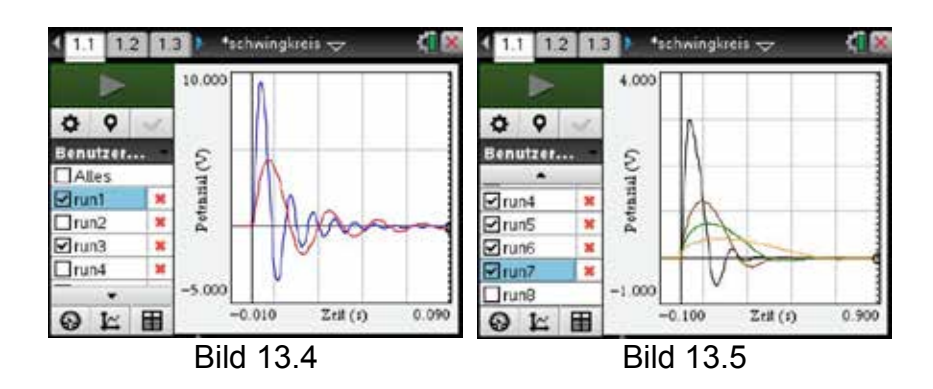

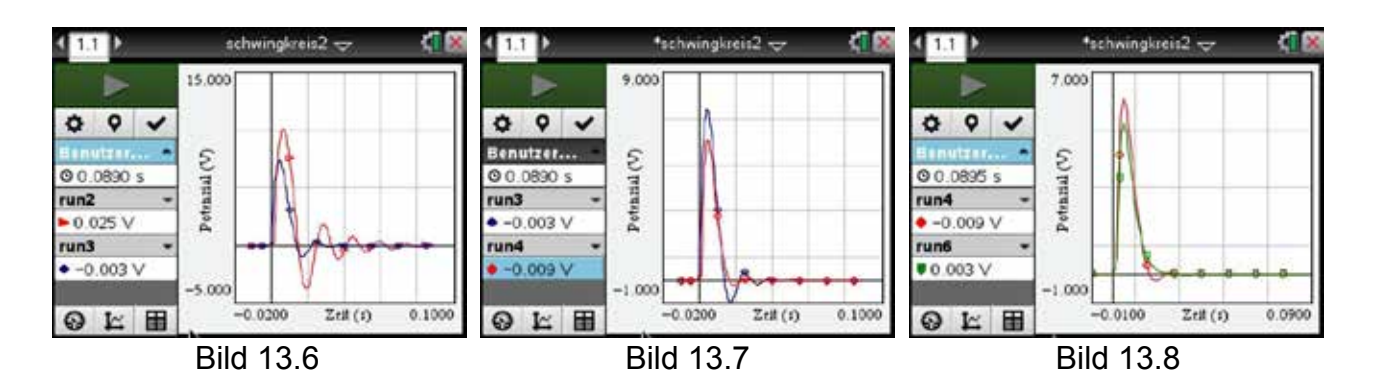

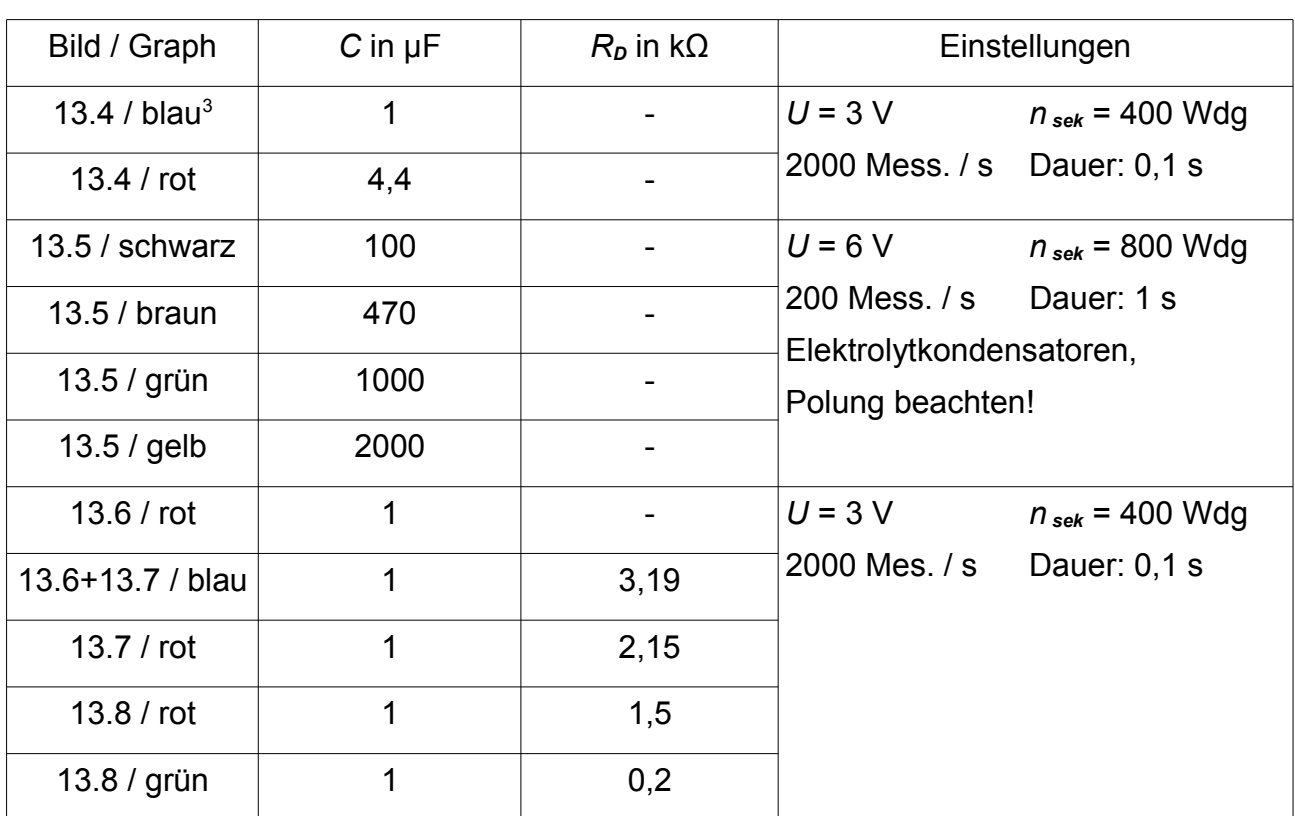

<sup>3</sup> Der Graph mit der größten Elongation wird bei jedem Bild als Erster aufgeführt.

## **14. Schwingkreis und Resonanzfrequenz**

Wird einem schwingfähigen System im Rhythmus der Eigenfrequenz Energie übertragen, so sind Erreger und Schwinger in Resonanz. Die zugeführte Energie gleicht dabei die Energieverluste aus, sodass sich Schwingungen hoher Amplitude ausbilden können, die in besonderen Fällen zur Zerstörung des schwingfähigen Systems führen. In der Regel bildet sich aber eine Amplitude heraus, die auf dem Gleichgewicht zwischen zu- und abgeführter Energie beruht.

Beim elektromagnetischen Schwingkreis sind es die ohmschen Verluste, die ausgeglichen werden müssen. Bei nicht zu großer Dämpfung muss aber nur wenig Energie zugeführt werden verglichen mit den Zuständen, in denen keine Resonanz besteht. Obwohl im Schwingkreis größere Ströme fließen, wird im Resonanzfall Energie nur über einen kleinen Strom zugeführt. Der Schwingkreis stellt also einen frequenzabhängigen Widerstand dar.

Beim Parallelschwingkreis wird der Widerstand im Resonanzfall groß, beim Serienschwingkreis hingegen klein. Beide Schwingkreise sollen aufgebaut und ihre Resonanzfrequenz bestimmt und mit dem theoretisch zu erwartenden Wert verglichen werden.

#### **Aufbau:**

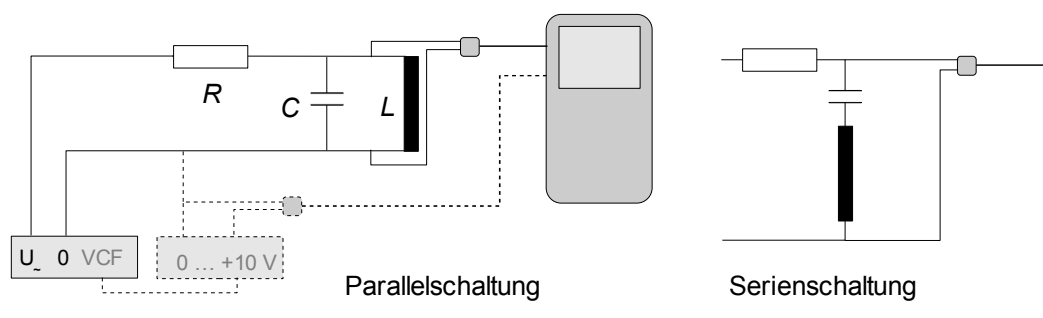

**Tonfrequenzgenerator** 

Kapazität z. B. *C* = 4,7 μF

Luftspule z. B. *L* = 12 mH (*n* = 800 *Ri* = 8 Ω)

Vorwiderstand z. B. *R* = 100 Ω

Spannungssensor (Eingang 1)

*optional:* im Falle eines spannungsgesteuerten Tongenerators (VCF) Gleichspannungsquelle 0 … +10V (gestrichelt gezeichnet) Spannungssensor (Eingang 2)

## **Durchführung:**

*Einstellungen*:

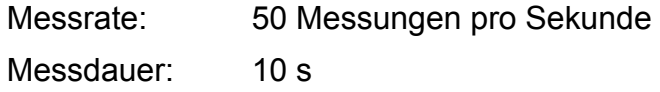

*optional* bei Verwendung des VCF: *Triggerung*: Spannung (Eingang 2) Zunahme über Schwellenwert Schwellenwert: 0,2 V keine Vorspeicherung

*Durchführung*:

Resonanzfrequenz grob abschätzen (im Beispiel 670 Hz) und Tongenerator auf eine Frequenz deutlich unterhalb der Resonanzfrequenz einstellen.

Tongenerator bis über die Resonanzfrequenz hochregeln.

*Optional*: Gleichspannung langsam (in 10 s) von 0 V auf 10 V hochregeln.

Bei zufriedenstellender Darstellung zum Serienschwingkreis umbauen und den Versuch wiederholen.

Man erhält die Bilder ähnlich 14.1 und 14.2. Die Frequenz ist auf der Rechtsachse abgetragen; wegen der geringen Abtastrate werden die einzelnen Schwingungen natürlich nicht komplett dargestellt.

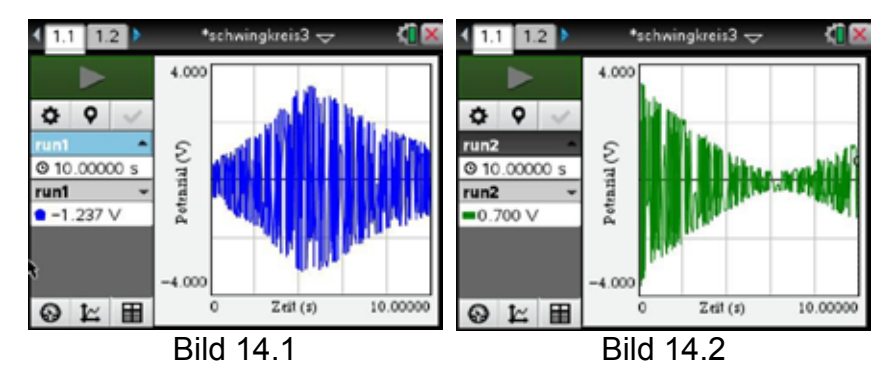

#### **Auswertung**

- 1. Auf den Bildern 14.1 und 14.2 ist die Resonanz anhand der Hüllkurve gut zu erkennen. Einzelne Schwingungen werden natürlich nicht dargestellt; man muss sich den Bereich ganz ausgefüllt denken.
- 2. Um die Resonanzfrequenz zu bestimmen, muss man den Versuch u. U. mehrfach wiederholen, bis man mit Sicherheit die Resonanzfrequenz durch Ablesen am Tongenerator bestimmen kann.

Handelt es sich um ein einfacheres Modell ohne Frequenzanzeige, so muss man die Schwingung einmal aufzeichnen (Bild 14.5), um die Periodendauer und damit die Frequenz bestimmen zu können.

3. *optional*: Nutzt man VCF, so muss man zusätzlich den Verlauf der Steuerspannung für den Tongenerator mit einblenden (Bild 14.3 und 14.4). Jetzt kann man mit dem Cursor den Graphen abtasten und das jeweilige Extremum der Hüllkurve bestimmen. Im Beispiel ist es beim Parallelschwingkreis bei 5,797 V und beim Serienschwingkreis bei 5,521 V. Verfügt der Tongenerator über eine Frequenzanzeige, so muss man lediglich die Gleichspannung auf die ermittelten Werte einstellen und die Frequenz ablesen.

Handelt es sich um ein einfacheres Modell ohne Frequenzanzeige, so stellt man ebenfalls zuerst die Gleichspannung ein. Anschließend muss man die Schwingung einmal aufzeichnen (Bild 14.5), um die Periodendauer und damit die Frequenz bestimmen zu können.

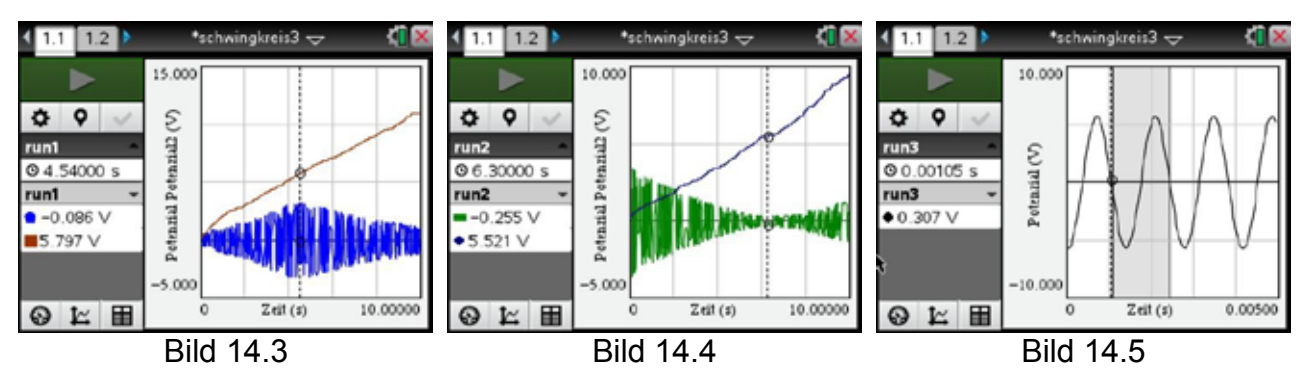

4. **Durchführung** dieser Messung:

*Einstellungen*:

Messrate: 20000 Messungen pro Sekunde

Messdauer: 0,005 s

keine Triggerung

*Durchführung*:

Spannungssensor (Eingang 1) an Ausgang des Tongenerators anschließen und Messung starten.

- 5. Mit dem Cursor lassen sich dann die Zeiten der Nulldurchgänge (Bild 14.5) bestimmen. Bei der Beispielmessung ergaben sich bei der Parallelschaltung *T* = 1,4 ms und bei der Serienschaltung *T* = 1,43 ms.
- 6. Für den ungedämpften Schwingkreis gilt die Thomson'sche Schwingungsgleichung

$$
f_0 = \frac{1}{2\pi\sqrt{LC}} \qquad bzw. \qquad T = 2\pi\sqrt{LC} \qquad .
$$

Berücksichtigt man die Dämpfung, so erhält man für die Frequenz

$$
f_D = f_0 \cdot \sqrt{1 - \frac{R_L^2 \cdot C}{L}} \quad .
$$

Dieser Wurzelterm hat im Versuch einen Wert von ca. 0,98, sorgt also für eine ca. 2%-ige Abweichung nach unten vom Idealwert.

7. In der Tabelle sind die theoretisch zu erwartenden Werte den gemessenen Werten gegenübergestellt.

Offenbar liefert der Serienschwingkreis zur Bestimmung der Resonanzfrequenz hier einen deutlich genaueren Wert als der Parallelschwingkreis.

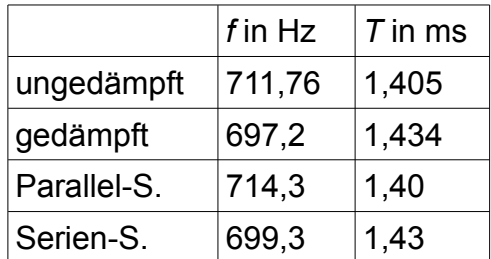

## **15. Phasenverschiebung an Wechselstromwiderständen**

Im Wechselstromkreis können die zeitlichen Verläufe von Stromstärke und Spannung an einem Bauteil gegeneinander verschoben sein. Die zeitliche Phasenverschiebung ist von den verwendeten Bauelementen abhängig. Während bei einem ohmschen Widerstand keine Phasenverschiebung auftritt, eilt bei einem idealen Kondensator die Stromstärke der Spannung um eine Viertelperiode voraus. Bei einer idealen Spule erreicht die Stromstärke hingegen ein Viertel einer Periode später als die Spannung ihr Maximum. Phasenverschiebungen treten demnach immer dann auf, wenn sich induktive oder kapazitive Widerstände in einem Wechselstromkreis befinden.

Um Phasenverschiebungen sehr einfach nachzuweisen, können die beiden Größen mit einem Spannungs- und einem Stromsensor über mehrere Perioden aufgezeichnet und grafisch dargestellt werden. Die Phasenverschiebungen sind dann sofort ersichtlich und lassen sich direkt aus den Graphen quantitativ bestimmen. Alternativ kann die Stromstärke auch mithilfe des Spannungsabfalls über einem weiteren ohmschen Widerstand gemessen werden. Dann muss aber mindestens eine der beiden Spannungssonden ein Differentialspannungssensor sein, der den Potenzialunterschied unabhängig vom Massepotenzial misst.

Als Spannungsquelle eignen sich herkömmliche Kleinspannungsnetzgeräte, die meist eine Festspannung mit einer Frequenz von 50 Hz liefern, oder Funktionsgeneratoren mit variabler Frequenz der Wechselspannung.

### **Aufbau:**

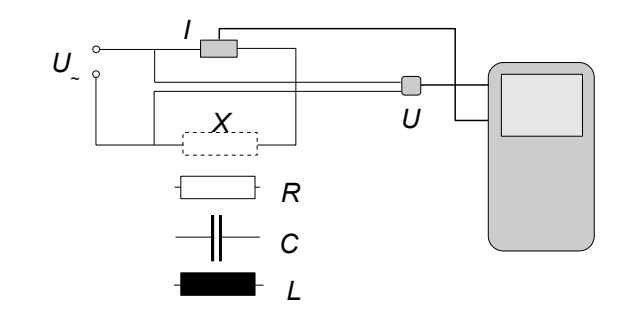

Kleinspannungsnetzgerät für Wechselspannung 50 Hz oder Funktionsgenerator ohmscher Widerstand, z. B. 100 Ω

Metallpapierkondensator, z. B. 4,7 μF oder mehr (kein Elektrolytkondensator!)

große Induktivität (z. B. 2 Spulen zu je 1000 Windungen auf geschlossenem Eisenkern) Spannungssensor (Eingang 1)

Stromsensor (Eingang 2)

## **Durchführung:**

## *Einstellungen:*

Messrate: 4000 Messungen pro Sekunde Messdauer: 0,05 s

Zunächst den ohmschen Widerstand einbauen, dann den Kondensator und zuletzt die Induktivität.

Mit einer Wechselspannung von etwa 6 V die Messung durchführen.

Man erhält Darstellungen wie in Bild 15.1 bis 15.3.

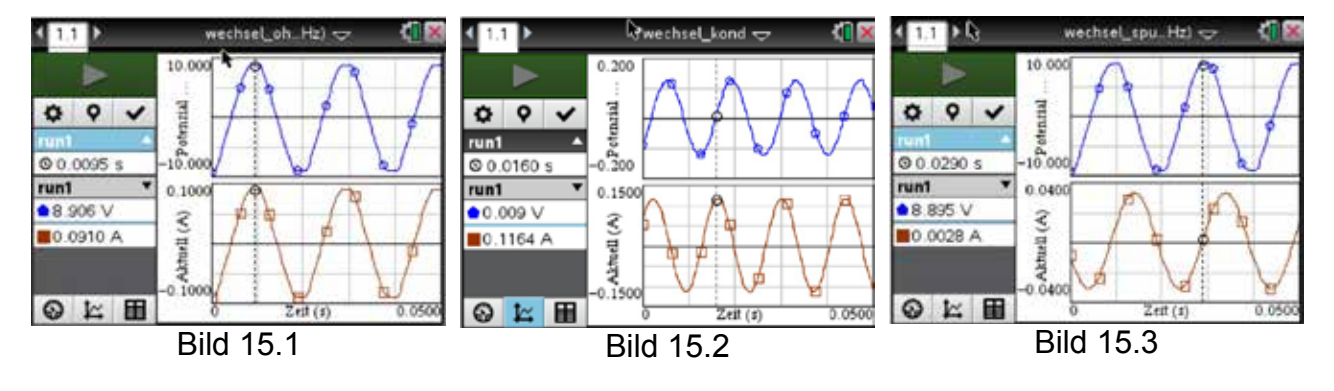

## **Auswertung:**

Bei einem ohmschen Widerstand sind Strom und Spannung gleichphasig (Bild 15.1). Bei einem Kondensator (im Beispiel ist *C* = 20 μF) eilt die Stromstärke der Spannung um π/2 voraus (Bild 15.2), und bei einer Induktivität eilt die Spannung der Stromstärke um π/2 voraus (Bild 15.3). Es ist zu beachten, dass bei einer realen Spule der ohmsche Widerstand des Spulendrahtes nicht immer vernachlässigbar ist. Dies kann zu abweichenden Phasenverschiebungen führen. Verwendet man Spulen mit hoher Induktivität, bleiben die Abweichungen gering.

## **16. Hoch- und Tiefpass mit Induktivitäten**

Jeder Leiter und damit auch jede Spule besitzt einen frequenzabhängigen Widerstand, den induktiven (Blind-)Widerstand *XL = ωL* mit *ω = 2πf.* Schaltet man eine Induktivität in Serie zu einem ohmschen Widerstand, so erhält man einen Spannungsteiler, bei dem das Verhältnis der Teilspannungen frequenzabhängig ist.

Der induktive Widerstand ist direkt proportional zur Frequenz. Die Teilspannung an der Induktivität muss also ebenfalls mit der Frequenz zunehmen. Wechselspannungen mit einer höheren Frequenz am Eingang der *RL*-Serienschaltung bewirken also eine höhere Teilspannung an *L*; sie werden bevorzugt "durchgelassen": Hochpass.

Im umgekehrten Fall wird das Verhältnis *L* zu *R* immer ungünstiger, sodass Wechselspannungen mit höherer Frequenz abgeschwächt werden: Tiefpass.

Beide Schaltungen sollen nachgebaut und ihr Frequenzverhalten deutlich gemacht werden.

### **Aufbau:**

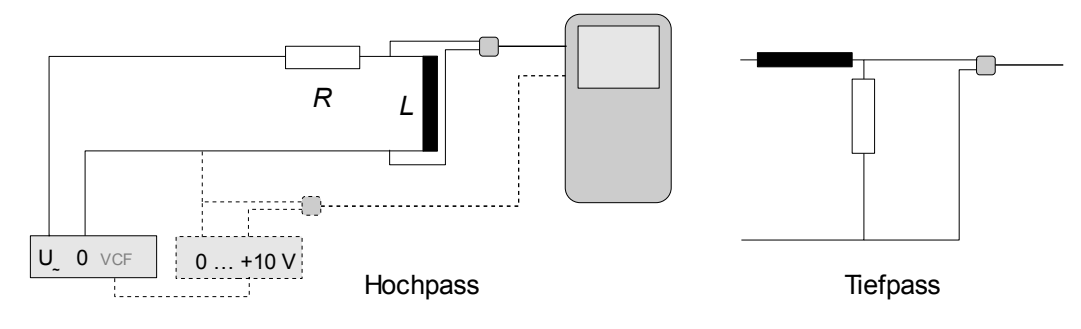

**Tonfrequenzgenerator** 

Luftspule mit 250 < *n* < 1000

Vorwiderstand z. B. *R* = 100 Ω

Spannungssensor (Eingang 1)

*optional:* im Falle eines spannungsgesteuerten Tongenerators (VCF) Gleichspannungsquelle 0 … +10V (gestrichelt gezeichnet) Spannungssensor (Eingang 2)

## **Durchführung:**

*Einstellungen:*

Messrate: 50 Messungen pro Sekunde Messdauer: 10 s *optional bei Verwendung von VCF: Triggerung*: Spannung (Eingang 2) Zunahme über Schwellenwert Schwellenwert: 0,2 V

Tongenerator auf einen passenden Frequenzbereich (im Beispiel um 1 kHz) einstellen. Tonfrequenz langsam (in 10 s) hochregeln.

*optional bei VCF:* Gleichspannung langsam (in 10 s) von 0 V auf 10 V hochregeln.

Man erhält eine Darstellung wie in Bild 16.1.

Bei zufriedenstellender Darstellung zum Tiefpass umbauen und den Versuch wiederholen.

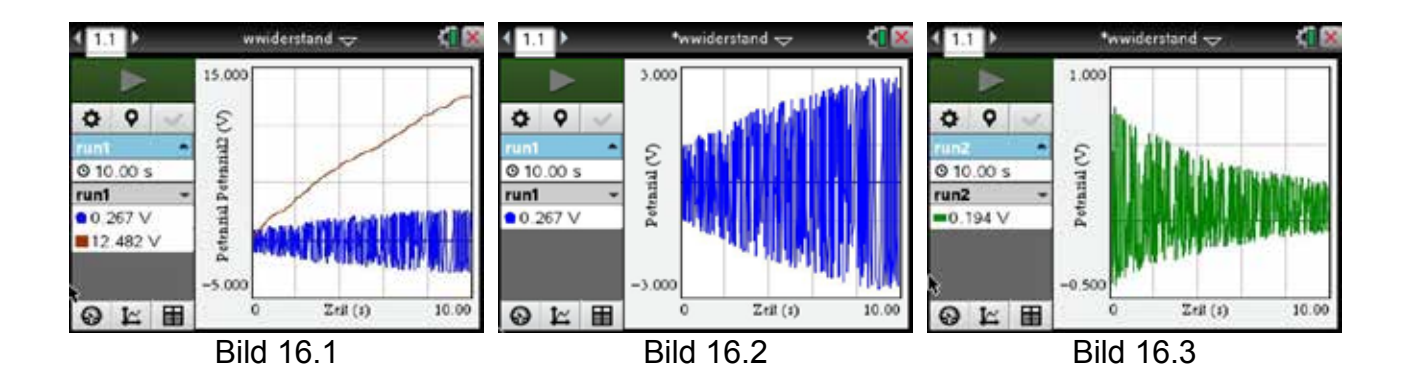

## **Auswertung:**

- 1. Bild 16.1 zeigt den Verlauf der Spannung am (optionalen) Gleichspannungsnetzteil und der Teilspannung an der Induktivität; bei Bild 16.2 ist nur die Teilspannung an der Induktivität abgebildet. Gut zu erkennen ist die Hochpasseigenschaft.
- 2. Bild 16.3 zeigt das Tiefpassverhalten. Einzelne Schwingungen des Tongenerators sind natürlich nicht zu erkennen; man müsste sich den Bereich ganz ausgefüllt und durch eine Hüllkurve begrenzt vorstellen. Diese Hüllkurve stellt den experimentell gewonnenen Verlauf der sogenannten Übertragungsfunktion dar. Außerhalb des dargestellten Bereiches verlaufen die Hüllkurven weitgehend waagerecht.
- 3. Für die Übertragungsfunktionen gilt für die Ausgangsspannung *U*

für den Hochpass

$$
U=U_0 \cdot \frac{1}{\sqrt{1+\left(\frac{R}{\omega L}\right)^2}}
$$

und für den Tiefpass

$$
U = U_0 \cdot \frac{1}{\sqrt{1 + \left(\frac{\omega L}{R}\right)^2}} \quad .
$$

Die Graphen zu diesen Funktionen sind in Bild 16.4 dargestellt; zur Verdeutlichung ist beim Tiefpass der Bereich, der dem Bild 16.3 entspricht, eingefärbt worden. Zumindest in Teilen stimmen die Hüllkurven der Bilder 16.2 und 16.3 mit diesen Graphen überein. Das muss auch so sein, denn in Bild 16.4 ist ein Frequenzbereich dargestellt, der von 0 bis 1500 Hz reicht. Bei Tongeneratoren ist der Frequenzbereich jedoch in Zehnerpotenzen gestaffelt, sodass immer nur in einem Teilbereich gemessen werden kann.

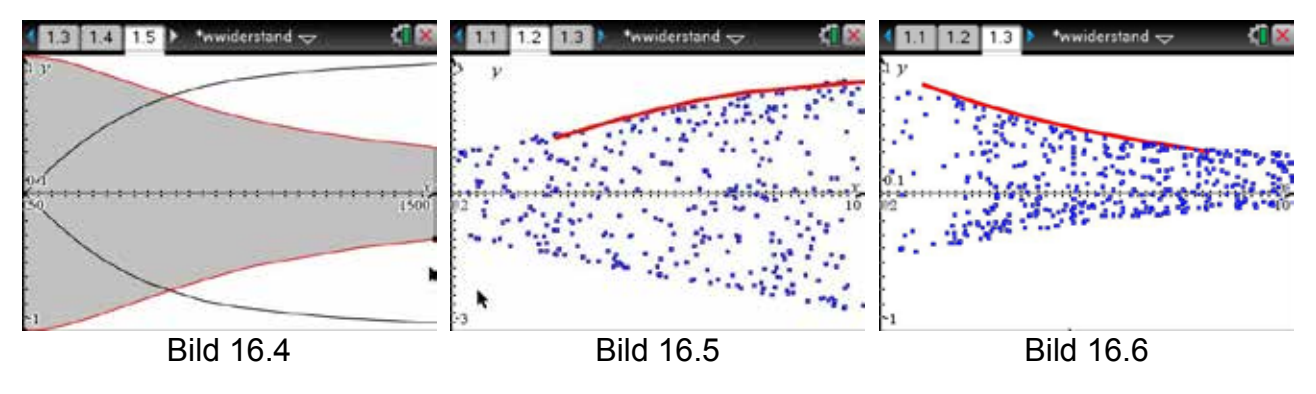

4. Verwendet man VCF, so besteht zumindest ein linearer Zusammenhang zwischen Spannung und Frequenz und man kann probieren, ob die Messung wenigstens in einem Teilbereich mit der Theorie übereinstimmt. Dazu muss man die Werte für *L*, *R* und *U<sup>0</sup>* einsetzen und die Funktionsgraphen abschnittsweise im Grafikmodul darstellen, an das man vorher die Messwerte gesendet hat. Man erhält Darstellungen wie in den Bildern 16.5 und 16.6.

 $\cdot$ cos(φ)

## **17. Versuche zur Leistung am Transformator**

Bei Wechselspannungen berechnet sich die momentane Leistung zu p(t) = u(t)·i(t). Strom und Spannung sind nur bei rein ohmschen Widerständen in Phase; sobald sich ein kapazitiver (Strom eilt der Spannung um π/2 voraus) oder induktiver (Strom läuft der Spannung um  $\pi/2$  hinterher) Widerstand im Stromkreis befindet, sind  $u(t)$  und  $i(t)$ gegeneinander um einen gewissen Winkel  $\pmb{\varphi}$  phasenverschoben: **17. Versuche zur Leistung am Transformator**

 $u(t) = \hat{u} \cdot \sin(\omega t)$   $i(t) = \hat{i} \cdot \sin(\omega t - \varphi)$  .  $S_n(t)$  a strong in  $S_n(t)$  with  $\sum_{i=1}^n I(i)$  is strong in  $S_n$  $\mathbf{u}(t)$  –  $\mathbf{u}$  sin $(\omega t)$   $\mathbf{v}(t)$  –  $\mathbf{v}$  sin $(\omega t \ \mathbf{\varphi})$  .

Dann ist

Dann ist 
$$
p(t) = \hat{u} \cdot \sin(\omega t) \cdot \hat{i} \cdot \sin(\omega t - \varphi)
$$

$$
= \frac{1}{2} \hat{u} \cdot \hat{i} \cdot [\cos(\varphi) - \cos(2\omega t - \varphi)]
$$
.\n\nMit den Effektivwerten

\n
$$
U = \frac{\hat{u}}{\sqrt{2}} \qquad I = \frac{\hat{i}}{\sqrt{2}}
$$

Mit den Effektivwerten  $\overline{1}$ 

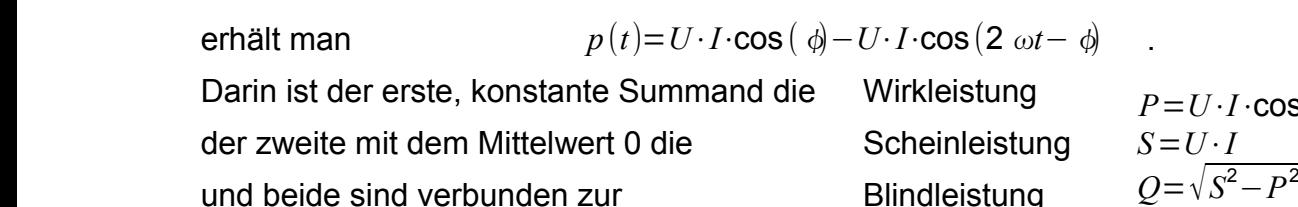

und beide sind verbunden zur  $B$ lindleistung  $Q = \sqrt{S^2 - P^2}$ Darin ist der erste, konstante Summand die Wirkleistung and belae erste verbanden zummand die Wilkleistung

In den nachfolgenden Versuchen sollen diese Größen am Beispiel eines belasteten und bei Hashnergshash versachen sehen alsse Sistem am Beispiel sinds selasteten.<br>Transformators gemessen und berechnet werden. der zweite mit dem Mittelwert 0 die Scheinleistung *S*=*U*⋅*I P*2 *a*m *Beis S*=*U*⋅*I P2 PDP BDP* 

#### **Aufbau:** In den nachfolgenden Versuchen sollen diese Größen am Beispiel eines belasteten In den nachfolgenden Versuchen sollen diese Größen am Beispiel eines belasteten

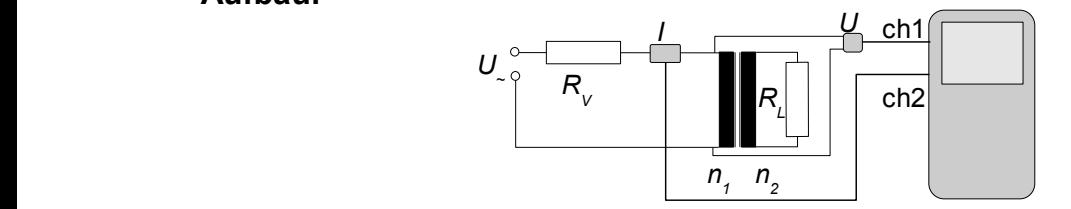

Netzteil mit z. B. *U~* = 4 V *n1 n2* Transformatoraufbau z. B. *n1* = 800 Windungen und *n2* = 400 Windungen  $V$ orwiderstand z. B.  $R_V$  = 31,9 Ω verschiedene Lastwiderstände *RL* , z. B. 121 Ω und 31,9 Ω Spannungssensor (Eingang 1) Stromsensor (Eingang 2) Netzteil mit z. B. *U~* = 4 V Transformatoraufbau z. B. *n1* = 800 Windungen und *n2* = 400 Windungen Transformatoraufbau z. B. *n1* = 800 Windungen und *n2* = 400 Windungen Vorwiderstand z. B. *RV* = 31,9 Ω verschiederigerigerstände *R* verschiedende (Langung 2)

*Einstellungen:*

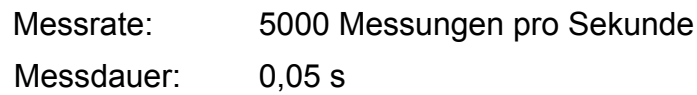

## *Durchführung:*

Es werden nacheinander mit verschiedenen *RL* Messungen gemacht und abgespeichert.

Bilderserie: Bild 17.1 (Leerlauf) Bild 17.2 (121 Ω) und Bild 17.3 (31,9 Ω)

Es ist recht gut zu erkennen, wie sich mit zunehmender Belastung die Phasenverschiebung verringert.

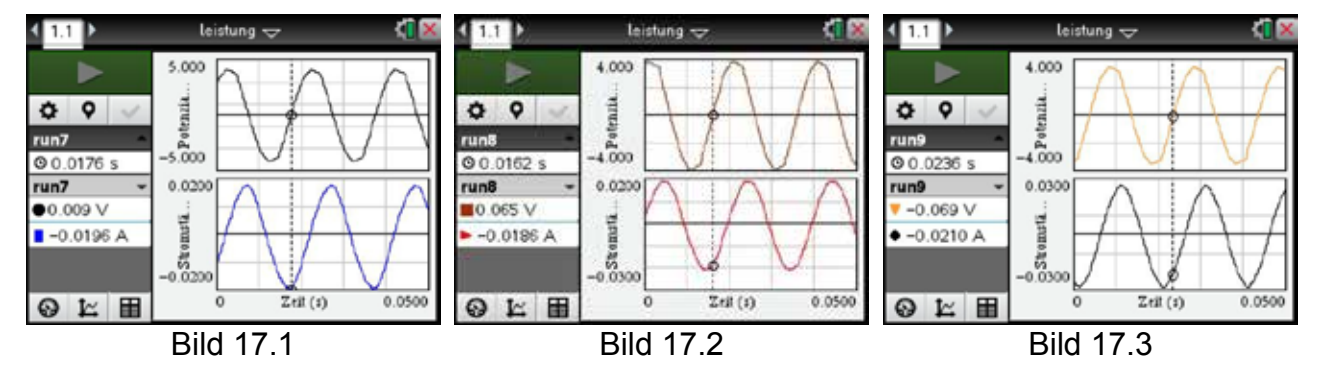

## **Auswertung:**

1. Die Wirkleistung *P* wird ermittelt, indem man über die Dauer einer Periode integriert:

$$
P=\frac{1}{T}\cdot\int_{t_0}^{t_0+T} u(t)\cdot i(t)dt \qquad .
$$

- *2. p(t)* erhält man, indem man in einer zusätzlichen Spalte *u(t)·i(t)* berechnen lässt (Bilder 17.4 und 17.5). 4
- 3. Da *u(t)·i(t) = p(t)* aber die doppelte Frequenz von *u(t)* bzw. *i(t)* hat, muss man über 2 Perioden von *p(t)* integrieren. Das ist gut in Bild 17.6 zu sehen, wo eine Messung noch einmal dargestellt ist, jetzt aber Spannung und Leistung. Der Anfang einer Periode von *u(t)* ist markiert.
- 4. Bei Bild 17.7 wurde der Bereich ausgewählt und dann das Integral gebildet mit dem Ergebnis in Bild 17.8.

<sup>4</sup> TI-Nspire**TM**CX: Diese Spalte kann direkt im Messmodul eingefügt werden. Besser ist es jedoch, wenn man die Daten nach *Lists&Spreadsheet* sendet und dort berechnen lässt. Die Darstellung sollte dann in *Graphs*  erfolgen.

5. In der Tabelle sind noch einmal alle Werte zusammengefasst dargestellt; die Blindleistung *Q* ist wegen der geringen Wirkleistung *P* fast identisch mit der Scheinleistung *S*. *û* und *î* wurden an den Grafiken abgelesen.

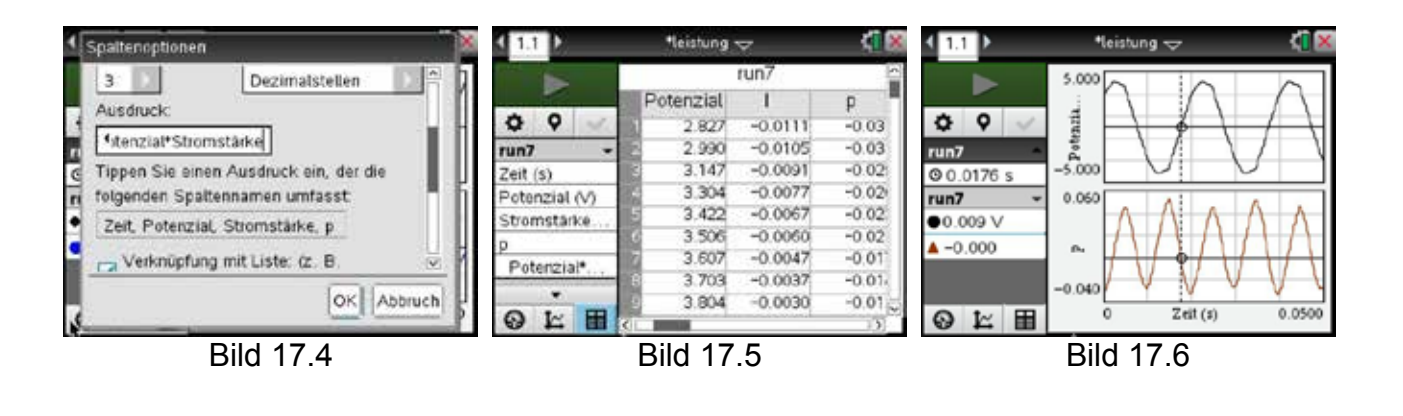

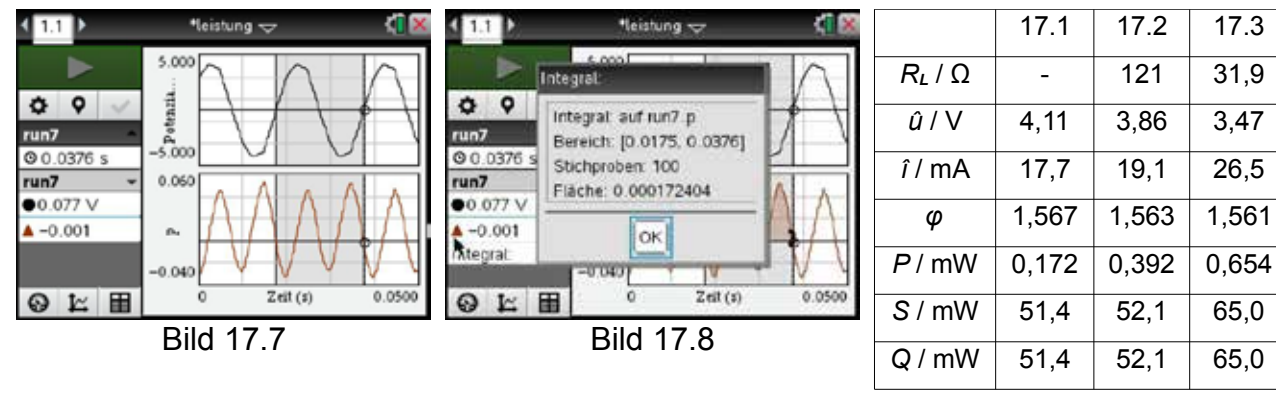

**Tabelle** 

## **18. Versuche mit einem Drehstromgenerator**

Ein einfacher Drehstromgenerator mit drei um 120° gegeneinander versetzten Induktionsspulen und einem in der Mitte umlaufenden Stabmagneten ist sicher Bestandteil jeder Physiksammlung oder lässt sich aus entsprechenden Teilen zusammenbauen.

Eine andere Möglichkeit ist die Verwendung eines Kinderspielzeuges eines großen schwedischen Möbelhauses: eine Kurbel-Taschenlampe. Als Generator dient hier ein über ein Getriebe angetriebener Außenläufer-Dynamo, aus dem drei Anschlüsse kommen. Sie sind alle elektrisch miteinander verbunden und zeigen untereinander denselben Gleichstrom-Widerstand, müssen also in Form eines Dreiecks miteinander verschaltet sein. Mit dem Generator wird über einen Widerstand ein Kondensator (1 F, 5,5 V) geladen, der über einen weiteren Widerstand den Strom für die drei weißen LEDs der Taschenlampe liefert.

Mit den Versuchen wird gezeigt, wie die vom Generator vor und nach der Gleichrichtung erzeugte Spannung aussieht. Dazu muss die Taschenlampe demontiert werden. Sie enthält drei Baugruppen:

- 1. das Getriebe mit dem Generator
- 2. eine kleine Platine mit den Gleichrichterdioden, Widerständen und dem Kondensator
- 3. einen Schalter sowie die LEDs.

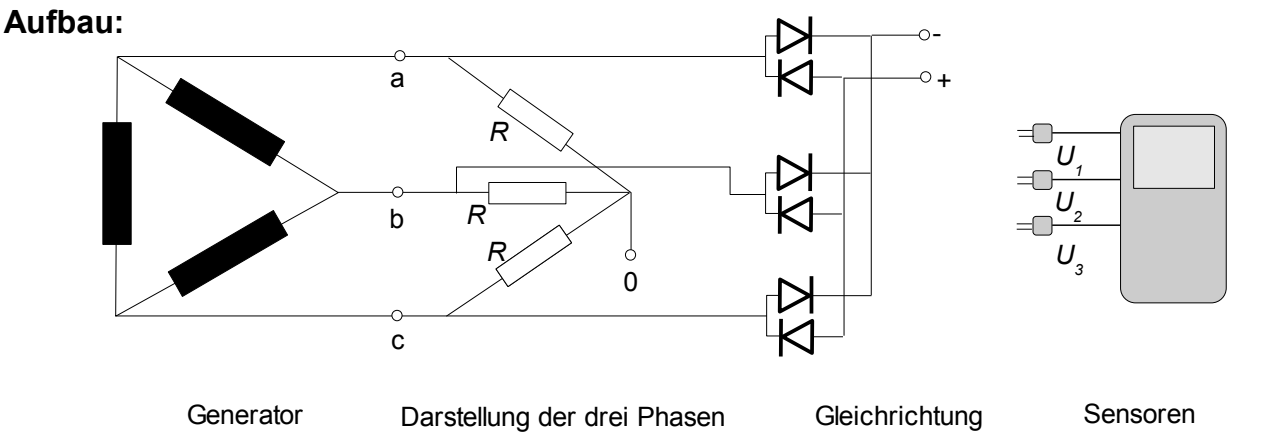

- 1. Die Taschenlampe wird demontiert.
- 2. Für die Versuche werden nur der Generator und die Platine benötigt. Der Kondensator wird von der Platine entfernt und durch zwei Anschlusskabel ersetzt (Punkte + und -). Zusätzlich werden noch wie oben dargestellt drei gleiche Widerstände (z. B. 120 Ω) dort an die Platine gelötet (Punkte a, b und c), wo die Kabel aus dem Generator ankommen. Sie werden im Punkt 0 miteinander verbunden.
- 3. Es hat sich bewährt, den Generator auf einem kleinen Brett festzuschrauben, das man am Tisch mit einer Klemme befestigen kann, weil so die Kurbel besser betätigt werden kann.
- 4. drei einfache Spannungssensoren (Eingänge 1 bis 3)
- 5. ein potenzialfreier Spannungssensor
- 6. ein Brückengleichrichter

## **Einstellungen für alle Versuche:**

Messrate: 10000 Messungen pro Sekunde

Messdauer: 0.01 s

## **a. Verlauf der Induktionsspannung bei einer einzelnen Induktivität**

## **Durchführung:**

Ein Spannungssensor wird mit zwei beliebigen Anschlüssen des Generators (z. B. a und b in der Aufbauskizze) verbunden.

Die Kurbel wird zügig gedreht.

Die Messung wird gestartet und so lange wiederholt, bis sich eine Darstellung wie in Bild 18.1 ergibt.

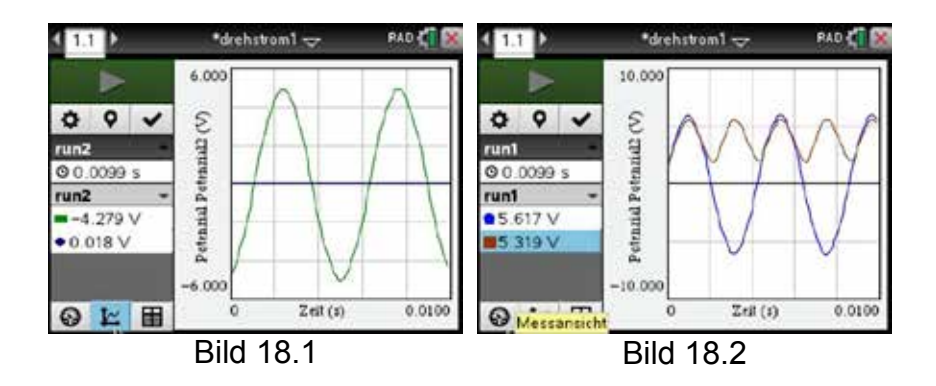

## **Auswertung:**

- 1. Gut zu erkennen ist der sinusförmige Verlauf der Induktionsspannung (Bild 18.1).
- 2. *Optional:* Verbindet man die Anschlüsse a und b mit einem Brückengleichrichter, und lässt man die Gleichspannung mit einem potenzialfreien Spannungssensor zusätzlich darstellen, so erhält man Bild 18.2. Gut zu erkennen ist die Frequenzverdopplung der pulsierenden Gleichspannung.5

## **b. Darstellung der Phasen des Drehstromes**

## **Durchführung:**

Für die drei Anschlüsse a, b und c des Generators werden drei Spannungssensoren

<sup>5</sup> Man kann bei der Darstellung der Messwerte die Achsenbezeichnungen anklicken und über *mehr*  auswählen, welche Datensätze zugleich dargestellt werden sollen.

benötigt (rotes Kabel). Sie werden mit ihrem schwarzen Kabel alle gemeinsam an 0 angeschlossen. Die Anordnung erzeugt einen Nullleiter, der das Bezugspotenzial herstellt. Es ist dabei unwichtig, in welcher Reihenfolge die Anschlüsse mit den Widerständen verbunden werden, da später alle drei Phasen gleichzeitig dargestellt werden sollen.

Die Kurbel wird möglichst gleichmäßig zügig gedreht.

Die Messung wird gestartet und so lange wiederholt, bis sich eine Darstellung wie in Bild 18.3 ergibt.

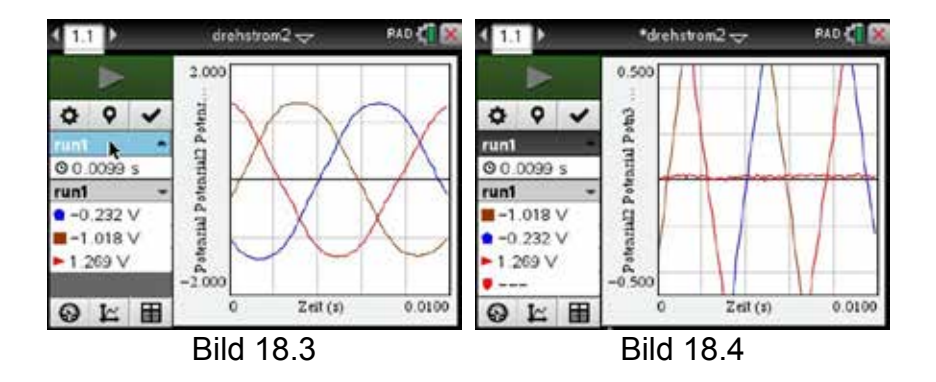

## **Auswertung:**

- 1. Die drei Phasen und die gleichmäßige Phasenverschiebung von 120° sind gut zu erkennen (Bild 18.3).
- 2. Addiert man die drei Phasen des Drehstromes, so erhält man als Ergebnis 0 V:

$$
\sin(x) + \sin(x + \frac{2}{3}\pi) + \sin(x + \frac{4}{3}\pi) = 0
$$

In Bild 18.4 ist diese Addition unter Verwendung der Messwerte zusätzlich zu den Phasen dargestellt. Dazu wurde in der Tabellenansicht eine neue Spalte angelegt, in der die Messwerte dann summiert wurden. Die Abweichung von Null ist nur gering; deshalb wurde zur besseren Sichtbarmachung der Maßstab verändert.

## **c. Erzeugung der Gleichspannung**

## **Durchführung:**

Ein Spannungssensor wird mit den Anschlüssen + und - verbunden.

*Optional* kann man noch eine Phase des Drehstromes (z. B. a gegen 0) mit einem potenzialfreien Spannungssensor darstellen.

Die Kurbel wird möglichst gleichmäßig und zügig gedreht.

Die Messung wird gestartet und so lange wiederholt, bis sich eine Darstellung wie in Bild 18.5 ergibt.

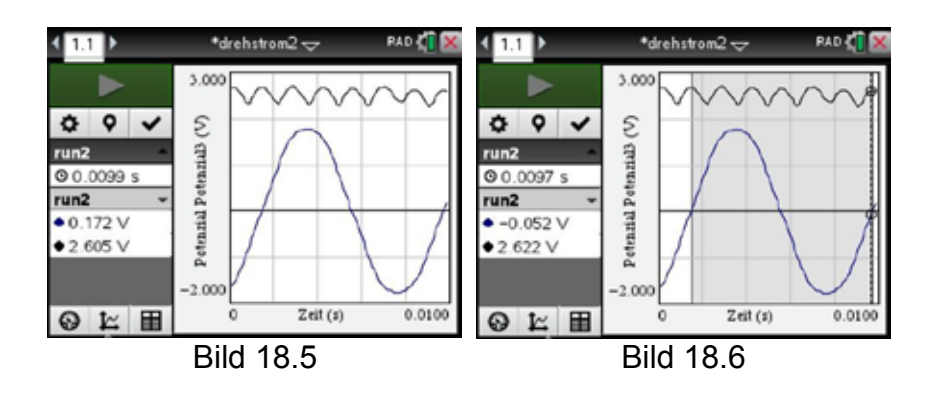

- 1. Die bekannte Brücken-Gleichrichterschaltung für zwei Leiter ist in der Taschenlampe folgerichtig ergänzt worden. Auch hier erhält man also eine pulsierende Gleichspannung.
- 2. Vergleicht man die Gleichspannung mit einer Phase des Drehstromes (Bild 18.6), so ist gut zu erkennen, dass offenbar jede im Generator erzeugte Phase zur Gleichspannung beiträgt und sich somit die Frequenz der pulsierenden Gleichspannung im Vergleich zu einer einzelnen Phase versechsfacht.

## **19. Literaturhinweise**

- 1. Ausführliche Erläuterungen, die die einzelnen Experimente in ihren Kontext einordnen, finden sich in jedem Oberstufen-Schulbuch und auf den zahlreichen Seiten des Internets, hier insbesondere bei Wikipedia.
- 2. Markus Otto: Rechenmethoden für Studierende der Physik im ersten Jahr Spektrum-Verlag ISBN 978-3-8274-2455-6
- 3. Material auf www.ti-unterrichtsmaterialien.net :
	- a. Karl-Heinz Keunecke, Mirco Tewes: Anleitungen zur Datenerfassung und Auswertung mithilfe der TI-Nspire™ Technologie (ab Version 3.6)
	- b. Jürgen Enders: Messungen im Magnetfeld
	- c. Mirco Tewes, Jürgen Enders: Schülerexperimente im Physikunterricht mit digitaler Messwerterfassung - Die Top 13: Sicheres Gelingen - Hoher Lernerfolg darin speziell:
	- c1. E2 Das Magnetfeld einer Spule
	- c2. E3 Die Schüttellampe eine Einführung in die elektromagnetische Induktion
	- c3. E4 Das Induktionsgesetz
	- c4. E5 Der elektrische Schwingkreis
	- d. Hans-Ulrich Lampe: Datenaustausch zwischen verschiedenen Gerätetechnologien
	- e. Mirco Tewes: Phasenverschiebung an Wechselstromwiderständen
	- f. Karl-Heinz Keunecke: Ein Experiment zum Induktionsgesetz
	- g. Mirco Tewes, Ralph Schimmack: E2 Das Magnetfeld einer Spule Bestimmung der magnetischen Feldkonstante
	- h. Markus Bischof: E4 Die Selbstinduktion

T<sup>3</sup>-PHYSIK Sensorgestützte Experimente zum Elektromagnetismus

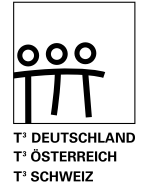

www.t3deutschland.de www.t3oesterreich.at www.t3schweiz.ch

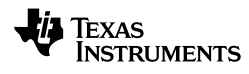

education.ti.com/deutschland education.ti.com/oesterreich education.ti.com/schweiz

Weitere Materialien finden Sie unter: www.ti-unterrichtsmaterialien.net